# Modélisation et simulation de la cavitation

Eric Goncalves

ENSMA, institut Pprime

Ecole de Mécanique des Fluides Numériques MFN 2015, 1-6 juin 2015

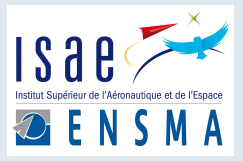

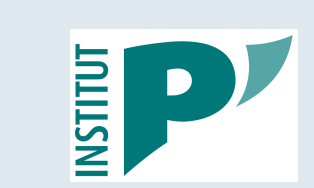

Eric Goncalves

[Modélisation](#page-121-0) et simulation de la cavitation 1/122

<span id="page-0-0"></span>つくい

### Plan de la présentation

### Plan

- **S** introduction et problématique
- 2 Equations compressibles 1-fluide Equations ompressibles 1-uide
- Lois d'état et modèles de avitation Q
- Schémas numériques S
hémas numériques
- Modèles de turbulence RANS
- <sup>6</sup> Modèles de paroi
- $\bullet$ Equations 1-fluide filtrées
- Cavitation non isotherme
- **9** Simulations 3D turbomachines
- Mots de la fin m

つくい

# Changement de phase

Transition de phase liquide-vapeur due à une forte dépression. Dans l'eau, phénomène quasi isotherme.  $\bullet$ 

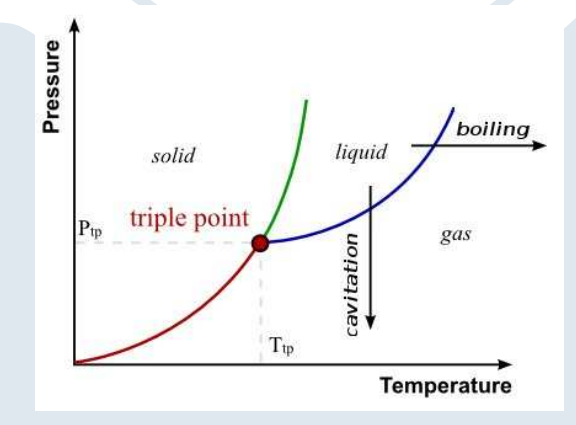

Eric Goncalves

 $\blacksquare$ 

 $2Q$ 

### Conséquences sur les machines hydrauliques

- Chutes de performance
- · Instabilités hydrodynamiques
- · Vibration
- Erosion
- => Etude numérique pour améliorer la compréhension et la modélisation

# Cavitation par poche en Venturi ou hydrofoil

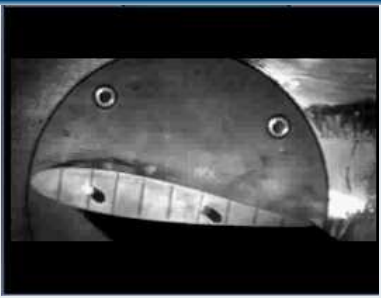

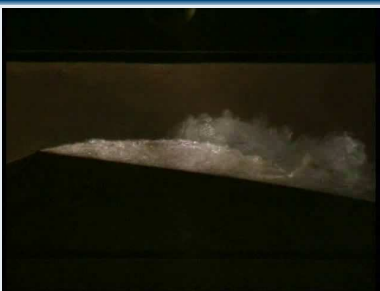

Eric Goncalves

#### Propulsion spatiale - turbopompe Propulsion spatiale - turbopompe

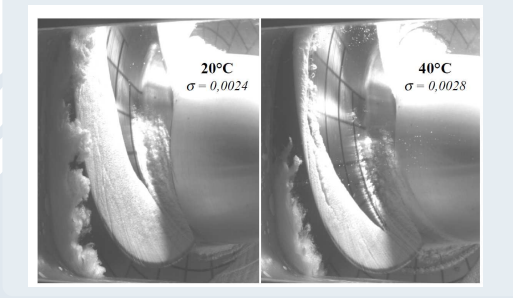

- Cavitation non isotherme. Cavitation non isotherme, LH2 et Lox en ryogénie
- **·** Instabilités, vibrations
- Chute de performan
e

#### Cavitation dans les vortex et zones cisaillées

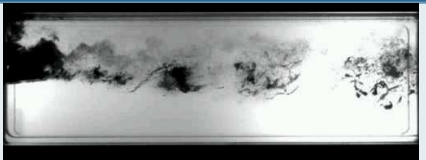

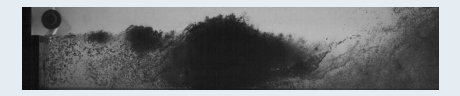

#### Eric Goncalves

[Modélisation](#page-0-0) et simulation de la cavitation 1997 122

 $\leftarrow$   $\Box$ 

つくい

# Le phénomène de cavitation

### **Cavitation par bulles**

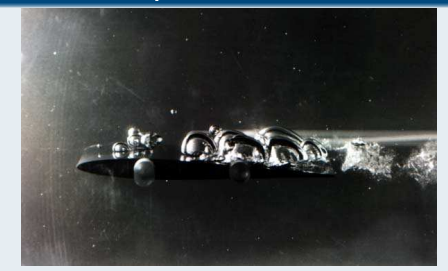

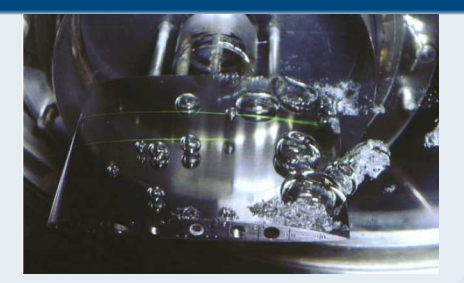

# Etude de la bulle isolée - sonoluminescence

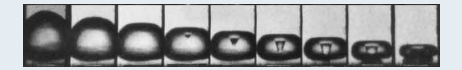

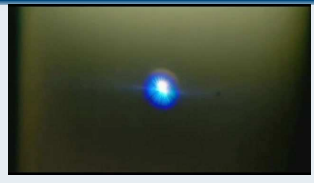

( □ ) < 1 1 1

化三氯化物医氯化

Modélisation et simulation de la cavitation

 $2Q$ 

#### Caractéristiques des écoulements caracteristiques des établistiques de la caracteristiques de la caracteristiques de la caracteristiques de la

- $\bullet$ Diphasique avec changement de phase liquide/vapeur
- $\bullet$ Thermodynamique hors équilibre, métastabilité
- 8 Large spectre d'échelles de structures diphasiques
- $\bullet$  interaction turbulence  $\prime$  cavitation, petites eenencs
- $\bullet$ Forte ompressibilité du mélange (
hute de la vitesse du son)
- Effet de compressibilité sur la turbulence
- Grand ratio  $\rho_I / \rho_V$
- <sup>8</sup> Fluide réel thermosensible, hemin non isotherme
- Implosion violente de bulles, milieu confiné, propagation d'ondes
- <sup>10</sup> Physique tridimensionnelle, grands nombres de Reynolds, géométrie omplexe

Remarque : pas de DNS, bases de données expérimentales faibles

 $\Omega$ 

 $\rightarrow$   $\equiv$   $\rightarrow$ 

### Pression négative - chute drastique de la vitesse du son

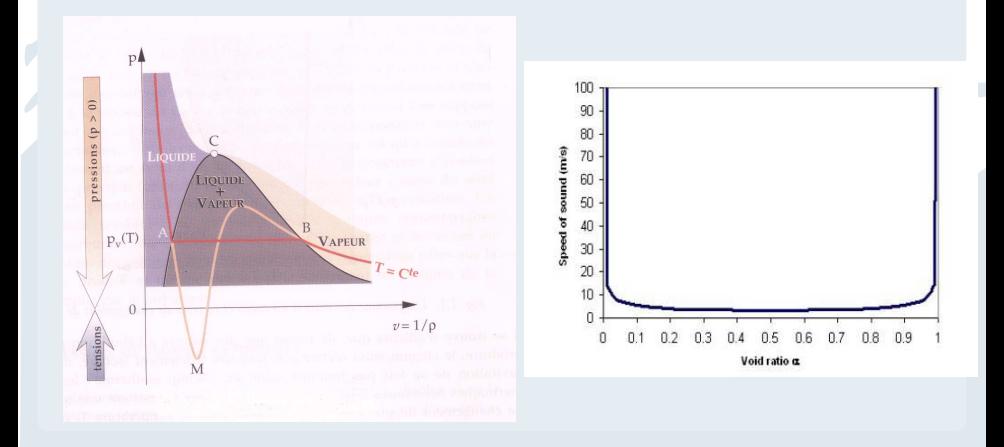

#### Modélisation et simulation de la cavitation

 $\leftarrow$   $\Box$   $\rightarrow$   $\rightarrow$   $\Box$ 

 $2Q$ 

È

ミドマミド

### Les écoulements cavitants

#### Instabilités de poche de cavitation

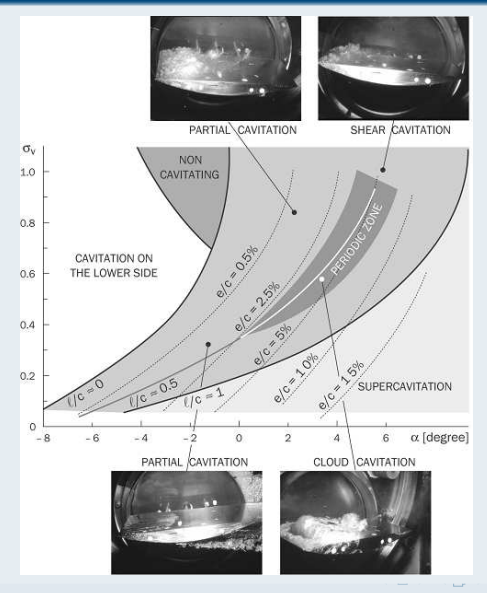

Eric Goncalves

#### Modélisation et simulation de la cavitation

 $9/122$ 

# Conséquence néfaste : l'érosion de cavitation

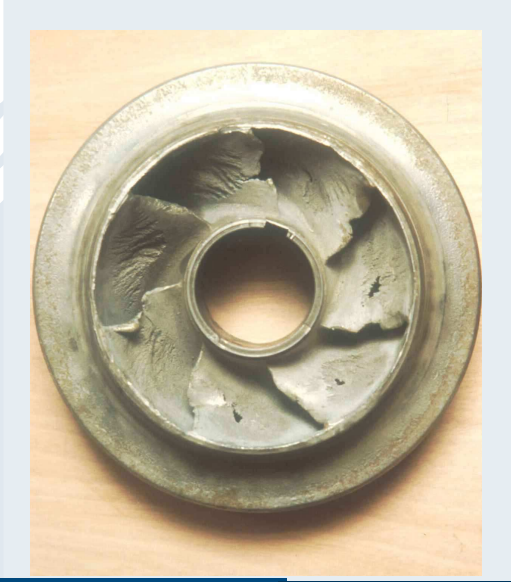

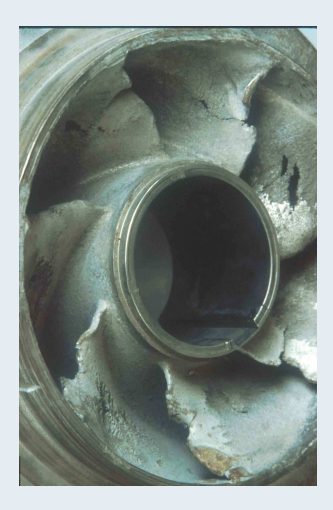

Eric Goncalves

Modélisation et simulation de la cavitation

 $10/122$ 

### Trois hamps d'étude

- **O** Modélisation diphasique et thermodynamique Modélisation diphasique et thermodynamique
	- <sup>1</sup> Modèles à suivi d'interfa
	e (VOF) / Modèles moyennés
	- <sup>2</sup> Modèles 2-uide / Modèles 1-uide / Modèles hybrides
	- <sup>3</sup> Thermodynamique en équilibre / déséquilibre (métastabilité)
	- <sup>4</sup> Loi d'état des phases pures
- <sup>2</sup> Eets visqueux et modélisation de la turbulen
e
	- **1** December 1995 **ou pseudo-DNS ou pseudo-**
	- <sup>2</sup> URANS / LES ou méthodes hybrides
	- <sup>3</sup> Boussinesq / modèle non linéaire / RSM
- <sup>3</sup> Méthodes numériques
	- <sup>1</sup> Code in
	ompressible étendu / ode ompressible pré
	onditionné
	- <sup>2</sup> Phase impli
	ite et e
	a
	ité
	- <sup>3</sup> S
	hémas numériques, solveur de Riemann
	- Equation non conservative, traitement terme source

Quelle est la bonne stratégie pour simuler la cavitation?

Fric Goncalves

 $2QQ$ 

# Opposition marquée dans la littérature

- **•** de la DNS bulle isolée aux calculs Fluent de turbomachines
- · modèles bi-fluide destinés à des géométries simples (non visqueuses) modèles bi-uide destinés à des géométries simples (non visqueuses)
- modèles simples (3, 4 équations) destinés à applications turbulentes et  $\bullet$ géométries réalistes géométries réalistes réalistes réalistes réalistes réalistes réalistes réalistes réalistes réalistes réalistes

#### $Choix \Rightarrow$  modèles simples

- $\bullet$ Modèles moyennés au sens diphasique et turbulen
e (RANS)
- $\bullet$ Modèle de mélange homogène  $+$  ou - en équilibre thermodynamique
- Lois d'état pour fermer le système ou transport taux de vide
- Solveur compressible avec préconditionnement bas Mach
- <sup>5</sup> Modèles de turbulen
e Boussinesq et hybride RANS/LES

つのへ

# Equations moyennées

Eric Goncalves

Modélisation et simulation de la cavitation

13/122

 $2Q$ 

Ė

**KENKER** 

#### Lois de conservation

Volume  $V(t)$  occupés par deux phases différentes 1 et 2. Volumes  $V_1(t)$  et  $V_2(t)$ , délimités par des surfaces  $a_1(t)$  et  $a_2(t)$ . Surface  $a_i(t)$  séparant les deux phases (interface à travers laquelle auront lieu les é
hanges entre phases).

$$
\frac{d}{dt} \int_{\mathcal{V}_{1}(t)} \rho_{1} dV + \frac{d}{dt} \int_{\mathcal{V}_{2}(t)} \rho_{2} dV = 0
$$
\n
$$
\frac{d}{dt} \int_{\mathcal{V}_{1}(t)} \rho_{1} \nu_{1} dV + \frac{d}{dt} \int_{\mathcal{V}_{2}(t)} \rho_{2} \nu_{2} dV = \int_{\mathcal{V}_{1}(t)} \rho_{1} F_{1} dV + \int_{\mathcal{V}_{2}(t)} \rho_{2} F_{2} dV + \int_{a_{1}(t)} \mathbb{I}_{1} \cdot n_{1} dS + \int_{a_{2}(t)} \mathbb{I}_{2} \cdot n_{2} dS + \int_{C(t)} \sigma n dI
$$
\n
$$
\frac{d}{dt} \int_{\mathcal{V}_{1}(t)} \rho_{1} \left( e_{1} + \frac{1}{2} v_{1}^{2} \right) dV + \frac{d}{dt} \int_{\mathcal{V}_{2}(t)} \rho_{2} \left( e_{2} + \frac{1}{2} v_{2}^{2} \right) dV = \int_{\mathcal{V}_{1}(t)} \rho_{1} F_{1} \cdot v_{1} dV + \int_{\mathcal{V}_{2}(t)} \rho_{2} F_{2} \cdot v_{2} dV + \int_{a_{1}(t)} (\mathbb{T}_{1} \cdot n_{1}) \cdot v_{1} dS + \int_{a_{2}(t)} (\mathbb{T}_{2} \cdot n_{2}) \cdot v_{2} dS + \int_{C(t)} \sigma n \cdot v_{i} dI - \int_{a_{1}(t)} q_{1} \cdot n_{1} dS - \int_{a_{2}(t)} q_{2} \cdot n_{2} dS
$$

où  $v_i$  est la vitesse de déplacement d'un point de l'interface.

Fric Goncalves

[Modélisation](#page-0-0) et simulation de la cavitation 14/122

 $4)9C$ 

### Lois de conservation phasiques

A partir des bilans intégraux, on écrit les équations locales phasiques  $k = 1, 2 +$  les relations de saut à l'interfa
e.

$$
\frac{\partial \rho_k}{\partial t} + \text{div}(\rho_k v_k) = 0
$$
  

$$
\rho_1(v_1 - v_i).n_1 + \rho_2(v_2 - v_i).n_2 = 0
$$

$$
\frac{\partial(\rho_k v_k)}{\partial t} + \text{div}(\rho_k v_k^2) = \rho_k F_k + \text{div} \mathbb{T}_k
$$
  

$$
\dot{m}_1 v_1 + \dot{m}_2 v_2 = \mathbb{T}_1.n_1 + \mathbb{T}_2.n_2 + (\nabla_s.n)\sigma n
$$

$$
\frac{\partial}{\partial t}\left[\rho_k\left(e_k+\frac{1}{2}v_k^2\right)\right]+\text{div}\left[\rho_k\left(e_k+\frac{1}{2}v_k^2\right)v_k\right] = \rho_kF_k.v_k+\text{div}\left(\mathbb{T}_k.v_k-q_k\right)
$$
\n
$$
\dot{m}_1\left(e_1+\frac{1}{2}v_1^2\right)+\dot{m}_2\left(e_2+\frac{1}{2}v_2^2\right) = \left(\mathbb{T}_1.n_1\right).v_1+\left(\mathbb{T}_2.n_2\right).v_2-q_1.n_1-q_2.n_2
$$

 $\dot{m}_k = \rho_k (v_k - v_i) \cdot n_k$  est le débit massique par unité de surface de transfert de la phase k vers la phase  $k'$  On a  $\overrightarrow{m_1} + \overrightarrow{m_2} = 0$ 

Eric Goncalves

 $2Q$ 

### Moyenne temporelle

Moyenne sur un temps  $T$  :

$$
\overline{\phi}_k = \frac{1}{T} \int_T \phi_k(x, \tau) d\tau
$$

Moyenne sur le temps de présence  $T_k$  de la phase  $k$ :

$$
\overline{\overline{\phi}}_k = \frac{1}{\mathrm{T}_k} \int_{\mathrm{T}_k} \phi_k(x, \tau) d\tau
$$

Taux de présente local : 
$$
\alpha(x, t) = \frac{T_k}{T} = \frac{\overline{\phi}_k}{\overline{\overline{\phi}}_k}
$$

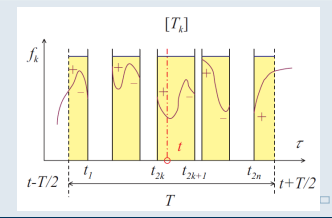

Eric Goncalves

#### [Modélisation](#page-0-0) et simulation de la avitation 16/122

 $290$ 

#### Moyenne pondérée par la masse (moyenne de Favre)

Pour une variable  $\rho\phi$ , moyenne :

$$
\widetilde{\phi_k} = \frac{\overline{\rho_k \phi_k}}{\overline{\rho_k}} = \frac{\overline{\overline{\rho_k} \phi_k}}{\overline{\overline{\rho_k}}} \qquad \text{and} \qquad \widetilde{\phi} = \frac{\sum \alpha_k \overline{\overline{\rho_k} \phi_k}}{\sum \alpha_k \overline{\overline{\rho_k}}} = \frac{\sum \overline{\rho_k} \widetilde{\phi_k}}{\sum \overline{\rho_k}}
$$

#### Décomposition des variables

Une partie moyenne et une fluctuation (diphasique et turbulente) :

$$
\frac{\rho_k}{\overline{\rho'_k}} = \frac{\overline{\rho_k}}{\overline{\rho_k} + \rho'_k, \qquad \frac{u_k}{\overline{\rho_k u''_k}} = 0, \qquad \frac{\phi_k}{\overline{\rho_k \phi''_k}} = 0
$$

**4 ロ → 4 包** 

つくい

化重新分量的

#### Equation de la masse moyennée Equation de la masse moyennée

Point  $M(x, t)$ , intervalle de temps centré autour de t. On intègre l'équation de la masse locale instantanée de la phase  $k$  sur le temps de présentation de la point x : le présentation de la point x : le présentation de la point x : le présentation

$$
\int_{T_k(x,t)} \frac{\partial \rho_k}{\partial t} dt + \int_{T_k(x,t)} \operatorname{div} (\rho_k v_k) dt = 0
$$

Du fait de la présence d'interfaces, la permutation des opérateurs de dérivée et d'intégration fait apparaître des termes supplémentaires  $\rightarrow$  formes limites de la règle de Leibniz et du thèorème de Gauss.

$$
\frac{\partial}{\partial t}\int_{T_k(x,t)}f_k(x,t)\,dt\,=\,\int_{T_k(x,t)}\frac{\partial f_k}{\partial t}\,dt\,+\,\sum_{\text{disc. de [T]}}\frac{1}{|v_i.n_k|}f_kv_i.n_k
$$

où  $\Sigma$  porte sur toutes les discontinuités de la fonction  $f_k$ , i.e. sur toutes les interfaces passant au point x pendant l'intervalle de temps  $T$ .

Fric Goncalves

 $2QQ$ 

目

イロト イ母 トイヨ トイヨ トー

#### Equation de la masse moyennée Equation de la masse moyennée

En introduisant l'opérateur de moyenne temporelle, l'équation de bilan de la masse quation devient :

$$
\frac{\partial}{\partial t} \left( \mathcal{T}_{k} \overline{\overline{\rho_{k}}} \right) + \operatorname{div} \left( \mathcal{T}_{k} \overline{\overline{\rho_{k} v_{k}}} \right) + \sum_{\text{disc.}} \frac{1}{|v_{i} \cdot n_{k}|} \rho_{k} (v_{k} - v_{i}) \cdot n_{k} = 0
$$

Ce qui peut s'écrire :

$$
\frac{\partial}{\partial t} \left( \alpha_k \overline{\overline{\rho_k}} \right) + \text{ div } \left( \alpha_k \overline{\overline{\rho_k v_k}} \right) = \Gamma_k \quad \text{avec} \quad \Gamma_k = - \sum_{\text{disc.}} \frac{\dot{m}_k}{\mathcal{T} \mid v_i.n_k \mid}
$$

où  $\Gamma_k$  est le taux local de transfert de masse de phase k par unité de volume (échanges de masse par évaporation ou condensation sur l'interface). Il est in
onnu ⇒ besoin d'une relation de fermeture pour lore le système. On a la relation :  $\sum_{k} \Gamma_k = 0$ .

つへぐ

イロメ イ母メ イヨメ イヨメー

# Equations de conservation pour la phase  $k$

Conservation de la masse:

<span id="page-19-0"></span>
$$
\frac{\partial \alpha_k \overline{\overline{\rho}}_k}{\partial t} + \operatorname{div}(\alpha_k \overline{\overline{\rho}}_k \widetilde{u}_k) = \Gamma_k
$$

Conservation de la QdM :

$$
\frac{\partial \alpha_k \overline{\overline{\rho_k u_k}}}{\partial t} + \operatorname{div}(\alpha_k \overline{\overline{\rho}}_k \widetilde{u}_k \otimes \widetilde{u}_k + P_k) = \operatorname{div}(\alpha_k (\overline{\overline{\tau}}_k + \tau_k^t)) + \mathbb{M}_k
$$

Conservation de l'énergie totale :

$$
\frac{\partial \alpha_k \overline{\overline{\rho}}_k \left( \widetilde{E}_k + k_k \right)}{\partial t} + \text{div} \left( \alpha_k \rho_k (\widetilde{E}_k + k_k) \widetilde{u}_k \right) = \text{div} \left( \alpha_k P_k \widetilde{u}_k \right) + \text{div} \left( \alpha_k (\overline{\overline{\tau}}_k + \tau_k^t) \widetilde{u}_k \right) - \text{div} \left( \alpha_k (\overline{\overline{\tau}}_k + q_k^t) \right) + \mathbb{Q}_k
$$

Inconnues supplémentaires : tenseur de Reynolds  $\tau^t_k$  et flux de chaleur turbulent  $q_k^t$ 

Fric Goncalves

#### Quantités de mélange pour le hamp moyen

- mixture density and pressure :  $\rho_m = \sum \alpha_k \overline{\overline{\rho}}_k$ ,  $P_m = \sum \alpha_k \overline{P}_k$
- mixture internal energy :  $\rho_m e_m = \sum \alpha_k \overline{\overline{\rho}}_k \widetilde{e}_k$
- mass center velocity :  $\rho_m u_{m,i} = \sum \alpha_k \overline{\overline{\rho}}_k \, \widetilde{u}_{k,i}$
- mixture viscosity :  $\mu_{\bm{m}} = \sum \alpha_{\bm{k}} \overline{\overline{\mu}}_{\bm{k}}$
- mixture viscous stress tensor :  $\tau_{m,ij} = \sum \alpha_k \overline{\overline{\tau_{k,ij}}}$

• mixture heat flux : 
$$
q_m = \sum \alpha_k \overline{\overline{q_k}}
$$

#### Quantités de mélange pour le champ turbulent

- mixture turbulent kinetic energy :  $k_m = \sum \alpha_k k_k = \sum \alpha_k u_{k,i}^{''2}/2$
- mixture Reynolds stress tensor :  $\tau^t_{m,ij} = -\sum \alpha_k \overline{\rho_k u_k''}$  $k, i$ ′′ <sup>k</sup>,<sup>j</sup>
- mixture eddy viscosity :  $\mu_{tm} = \sum \alpha_k \mu_{tk}$
- mixture turbulent heat flux :  $q_m^t = \sum \alpha_k q_k^t$
- <span id="page-20-0"></span>**•** mixture [di](#page-21-0)[s](#page-19-0)[sip](#page-20-0)[a](#page-21-0)[tio](#page-0-0)[n](#page-121-0) rate  $\varepsilon_m$ , mixture specific dissipation  $\omega_m$ ...Eric Goncalves [Modélisation](#page-0-0) et simulation de la avitation 21/122

### Equations de conservation

Obtenues en sommant les équations phasiques. Masse du mélange :

$$
\frac{\partial \rho_m}{\partial t} + \operatorname{div}(\rho_m u_m) = 0
$$

 $\mathcal{A}$  and due to define the set of the set of the set of the set of the set of the set of the set of the set of the set of the set of the set of the set of the set of the set of the set of the set of the set of the set

$$
\frac{\partial \rho_m u_m}{\partial t} + \text{div} \left( \rho_m u_m \otimes u_m + P_m \right) = \text{div} \left( \tau_m + \tau_m^t \right)
$$

Energie totale du mélange :

$$
\frac{\partial \rho_m(E_m + k_m)}{\partial t} + \text{div}(\rho_m(E_m + k_m)u_m) = \text{div}(-P_m u_m) - \text{div}(q_m - q_m^t) + \text{div}[(\tau_m + \tau_m^t)u_m]
$$

Hypothèses : équilibre des vitesses, équilibre thermique, équilibre des pressions, tension de surfa
e négligée.

Fric Goncalves

[Modélisation](#page-0-0) et simulation de la avitation 22/122

<span id="page-21-0"></span>

# Propriétés du système non visqueux

Eric Goncalves

Modélisation et simulation de la cavitation

 $\blacksquare$ 

 $23/122$ 

 $2Q$ 

ミドマミド

#### Equations et hypothèses

Equations $\bullet$  Equations d'Euler compressibles écrites pour un mélange (1-fluide)

$$
\frac{\partial \rho}{\partial t} + \frac{\partial \rho u}{\partial x} = 0
$$

$$
\frac{\partial (\rho u)}{\partial t} + \frac{\partial (\rho u^2 + P)}{\partial x} = 0
$$

$$
\frac{\partial (\rho E)}{\partial t} + \frac{\partial (\rho u H)}{\partial x} = 0
$$

- Modèle de mélange homogène Pas de glissement entre les phases : <sup>1</sup> vitesse
- Equilibre thermique et mé
anique entre les phases 1 pression et 1 température. Equilibre complet avec 1 enthalpie libre  $g = h - T s$
- Chaque phase pure est régie par la loi des gaz raides :  $P + \gamma P_\infty = (\gamma 1) \rho(e e_0)$
- .<br>Pour calculer la pression et la temperature → lois d'état pour le mélange

 $2QQ$ 

イロト イ母ト イヨト イヨトー

### Conditions à respecter

Conditions d'entropie :

Obtenir des états thermodynamiques stables et respect du 2nd principe Obtenir des états thermodynamiques stables et respe
t du 2nd prin
ipe  $d^2s < 0$  ou  $d^2e > 0 \rightarrow$  concavité de  $s(v,e)$  ou convexité de  $e$ 

La matrice Hessienne de e doit être définie positive

$$
\lambda = \frac{\rho}{P} \left( \frac{\partial P}{\partial \rho} \right)_{s} \qquad ; \qquad g = \frac{P}{\rho T^{2}} \left( \frac{\partial T}{\partial s} \right)_{\rho} \qquad ; \qquad \Gamma = \frac{\rho}{T} \left( \frac{\partial T}{\partial \rho} \right)_{s}
$$

Conditions de convexité (Menikoff 1989, Perrier 2007)

 $\lambda \geq 0$  ;  $g \geq 0$  ;  $\lambda g - \Gamma^2 \geq 0$ 

つくい

 $\left\{ \begin{array}{ccc} 1 & 0 & 0 \\ 0 & 1 & 0 \end{array} \right\}$  ,  $\left\{ \begin{array}{ccc} \frac{1}{2} & 0 & 0 \\ 0 & 0 & 0 \end{array} \right\}$  ,  $\left\{ \begin{array}{ccc} \frac{1}{2} & 0 & 0 \\ 0 & 0 & 0 \end{array} \right\}$ 

#### Conditions à respecter Conditions à respe
ter

• Conditions sur la vitesse du son dans le mélange c : Conditions sur la vitesse du son dans le mélange : inégalité à respecter :  $c_{eq} \le c < c_{wallis}$ 

• Sans transfert de masse et de chaleur Vitesse du son de Wood ou Wallis (moyenne harmonique pondérée) :

$$
\frac{1}{\rho c_{\textit{wallis}}^2} = \frac{\alpha}{\rho_v c_v^2} + \frac{1-\alpha}{\rho_l c_l^2}
$$

• Avec échange de masse et chaleur en équilibre thermodynamique La vitesse du son  $c_{eq}$  est la plus petite possible (Saurel, Petitpas)

つくい

イロン イ母ン イヨン イヨン

# Modèle à l'équilibre

### Equilibre thermodynamique

- **•** Egalité des pression, température et énergie libre ( $g = h Ts$ )
- Implique une relation non linéaire entre  $P_{vap}$  et T (algorithme itératif)  $\bullet$

$$
\ln(P + P_{\infty}^{I}) = A + \frac{B}{T} + C \ln(T) + D \ln(P + P_{\infty}^{V})
$$

$$
\frac{dP}{dT}(T) = \frac{\frac{C}{T} - \frac{B}{T^{2}}}{\frac{1}{P + P_{\infty}^{V}} - \frac{D}{P + P_{\infty}^{I}}}
$$

 $\bullet$   $\alpha$  calculé par algorithme itératif avec énergie du mélange et  $\rho$  mélange

 $\overline{\phantom{0}}$ ρ

$$
\rho e = \alpha \left( \rho_v e_v - \rho_l e_l \right) + \rho_l e_l \quad ; \quad \alpha = \frac{\rho - \rho_l(T)}{\rho_v(T) - \rho_l(T)}
$$

$$
\bullet \text{ vitesse du son } c_{eq}^2 = \frac{h - \left(\frac{\partial \rho e}{\partial \rho}\right)}{\left(\frac{\partial \rho e}{\partial \rho}\right)_{\rho}}
$$

Eric Goncalves

# Loi d'état sinus - Delannoy&Kueny 1990

• Taux de vide : 
$$
\alpha = \frac{\rho - \rho_l^{sat}}{\rho_v^{sat} - \rho_l^{sat}}
$$

Pression : loi sinusoïdale de Delannoy et Kueny

$$
P(\alpha) = P_{vap} + \left(\frac{\rho_l^{sat} - \rho_v^{sat}}{2}\right) c_{baro}^2 A_{rc} \sin\left(1 - 2\alpha\right)
$$

• Temperature : 
$$
T(\rho, h) = \frac{h_l - e_{0_l}}{C_{\rho_l}} = \frac{h_v - e_{0_v}}{C_{\rho_v}} = \frac{h - e_0(\alpha)}{C_{\rho(\alpha)}}
$$

 $\bullet$   $c_{\text{bare}}$  est un paramètre du modèle  $\Rightarrow$  plus petite vitesse du son Pour éviter pression négative  $c_{\textit{baro}} < 1.7$  m/s en eau à 20 $^\circ$ .

**4 ロ → 4 包** 

 $200$ 

# Cohérence thermodynamique

#### Loi sinus - eau froide à 20<sup>°</sup>

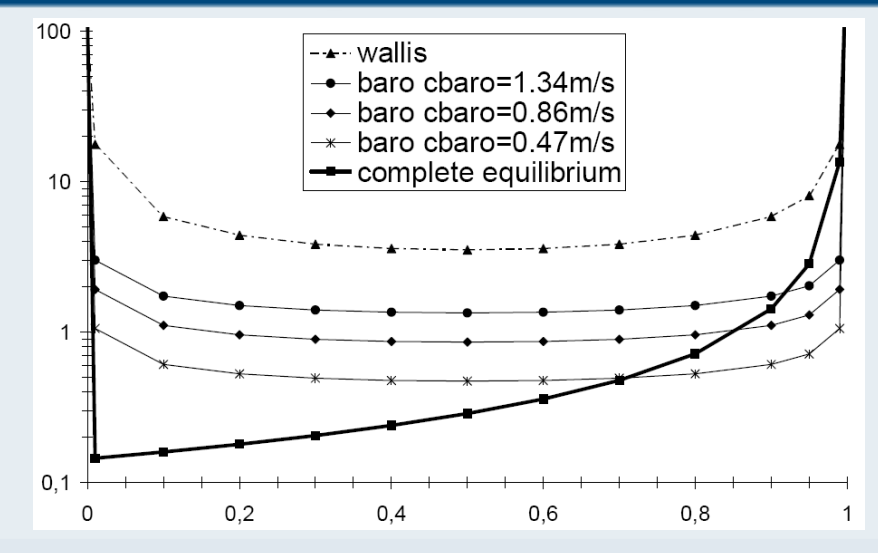

Eric Goncalves

Modélisation et simulation de la cavitation

 $\Box$ 

 $29/122$ 

 $2Q$ 

#### loi d'état sinus modifiée

• Taux de vide : 
$$
\alpha = \frac{\rho - \rho_i^{sat}}{\rho_v^{sat} - \rho_i^{sat}}
$$

 $\bullet$  Pression : variation linéaire de  $P_{van}$  avec la température

$$
P(\alpha, T) = P_{vap}(T) + \left(\frac{\rho_l^{sat} - \rho_v^{sat}}{2}\right) c_{baro}^2 \text{ Arcsin} (1 - 2\alpha)
$$
  

$$
P_{vap}(T) = P_{vap}(T_{ref}) + \frac{dP_{vap}}{dT}(T - T_{ref})
$$

• Temperature : 
$$
T(\rho, h) = \frac{h_l - e_{0_l}}{C_{\rho_l}} = \frac{h_v - e_{0_v}}{C_{\rho_v}} = \frac{h - e_0(\alpha)}{C_{\rho(\alpha)}}
$$

 $\frac{1}{\sqrt{d}}\frac{dP}{dt}$  est une constante évaluée avec une table thermo.

 $\bullet$  c<sub>baro</sub> est un paramètre du modèle, ce n'est plus la vitesse du son minimale.

 $\Omega$ 

# Cohérence thermodynamique

#### Loi sinus modifiée - fréon R114 à 20 °

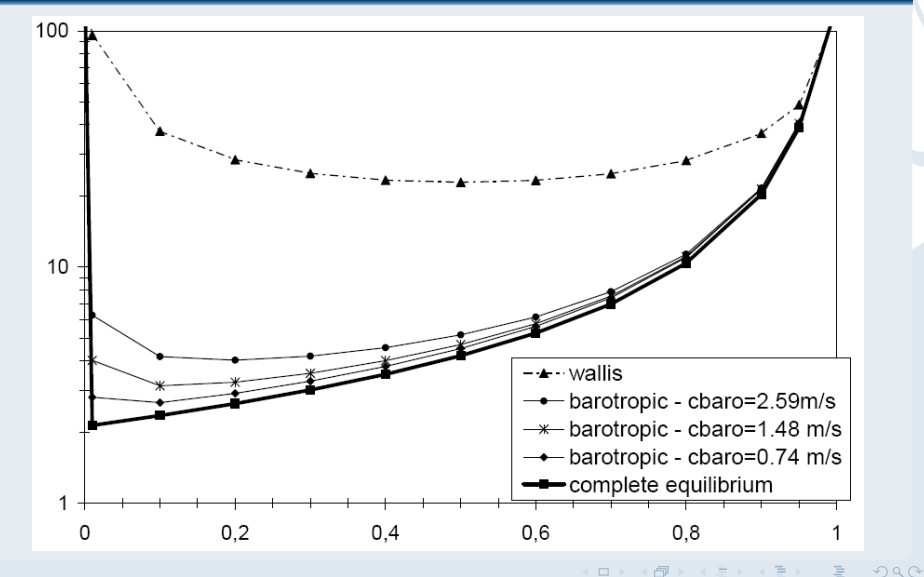

Eric Goncalves

Modélisation et simulation de la cavitation

#### Conditions de convexité pour la loi sinus modifiée

- On introduit  $c_T$ , vitesse du son isotherme :  $c_T = \frac{c_{bar}}{2\sqrt{A}}$ 2 $\sqrt{\alpha(1-\alpha)}$
- Inégalité à respecter :

$$
K_2 - \sqrt{K_2^2 - c_T^4} \ \leq \ c^2 \ \leq \ K_2 + \sqrt{K_2^2 - c_T^4}
$$

**·** Existence d'un domaine de convexité, qui dépend de la valeur de c<sub>haro</sub>

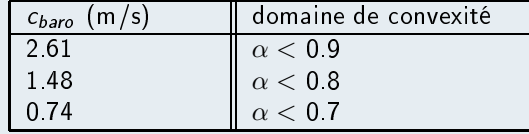

**4 ロ ト イ***団* 

つくい

# Raccord des lois d'états des phases pures

• Pression

$$
P(\rho, e, \alpha) = (\gamma(\alpha) - 1)\rho(e - e_0(\alpha)) - \gamma(\alpha)P_{\infty}(\alpha)
$$
  
\n
$$
\frac{1}{\gamma(\alpha) - 1} = \frac{\alpha}{\gamma_{\nu} - 1} + \frac{1 - \alpha}{\gamma_{\nu} - 1}
$$
  
\n
$$
\rho e_0(\alpha) = \alpha \rho_{\nu} e_{0\nu} + (1 - \alpha)\rho_{\nu} e_{0\nu}
$$
  
\n
$$
P_{\infty}(\alpha) = \frac{\gamma(\alpha) - 1}{\gamma(\alpha)} \left[ \alpha \frac{\gamma_{\nu}}{\gamma_{\nu} - 1} P_{\infty}^{\nu} + (1 - \alpha) \frac{\gamma_{\nu}}{\gamma_{\nu} - 1} P_{\infty}^{\nu} \right]
$$

• Temperature : 
$$
T(\rho, h) = \frac{h_l - e_{0_l}}{C_{\rho_l}} = \frac{h_v - e_{0_v}}{C_{\rho_v}} = \frac{h - e_0(\alpha)}{C_{\rho(\alpha)}}
$$

Eric Goncalves

 $\leftarrow$   $\Box$   $\rightarrow$   $\rightarrow$   $\Box$ 

医阿里氏菌 医下颌

 $2Q$ 

目

# Mélange de gaz raide (SG)

#### Propriétés

· Vitesse du son

$$
C_1 = \frac{1}{\gamma - 1} + \frac{\rho_v h_v - \rho_l h_l}{(\rho_l - \rho_v) \frac{dP_{vap}}{dT}} \left( \alpha \frac{d\rho_v}{dT} + (1 - \alpha) \frac{d\rho_l}{dT} \right)
$$
  

$$
\rho c^2 = \frac{1}{C_1} \left[ \frac{\rho_v \rho_l}{(\rho_l - \rho_v)} (h_v - h_l) \right]
$$

 $\frac{1}{\sqrt{d}}$  est une constante evaluee avec une table thermo.

• L'inégalité  $c_{eq} \leq c < c_{wallis}$  est bien respectée. La onvexité de l'énergie interne est bien vériée.

**4 ロ → 4 包** 

つくい

 $\mathcal{A} \subset \mathbb{R}^n \times \mathcal{A} \subset \mathbb{R}^n \times \mathcal{A}$ 

#### Système non visqueux Système non visual de la construction de la construction de la construction de la construction de la construct

3 lois de conservation pour le mélange (masse,  $QdM$ , énergie) + équation de 3 lois de onservation pour le mélange (masse, QdM, énergie) + équation de transport du taux de vide. transport du taux de vidences de vidences de vidences de vidences de vidences de vidences de vidences de viden

$$
\frac{\partial \rho}{\partial t} + \frac{\partial \rho u}{\partial x} = 0
$$
  

$$
\frac{\partial (\rho u)}{\partial t} + \frac{\partial (\rho u^2 + P)}{\partial x} = 0
$$
  

$$
\frac{\partial (\rho E)}{\partial t} + \frac{\partial (\rho u H)}{\partial x} = 0
$$
  

$$
\frac{\partial \alpha}{\partial t} + u \frac{\partial \alpha}{\partial x} = \dot{m} = \dot{m}^+ + \dot{m}^-
$$

Splitting du transfert de masse avec contributions liées à l'évaporation et la ondensation (termes de produ
tion et destru
tion). Forme implémentée dans tous les codes commerciaux. Formulation empirique pour le terme sour
e.

つのへ

For the Kunz et al. (Computers $F$ luids 2000) and  $\mathcal{N}$  et al. (Computers $F$ 

$$
\dot{m} = \dot{m}^+ + \dot{m}^- = \frac{C^-}{\tau} \rho_v (1 - \alpha) \frac{Min(0, P - P_{vap})}{0.5 \rho_{ref} U_{ref}^2} + \frac{C^+}{\tau} \rho_v \alpha (1 - \alpha)^2
$$

Avec constantes  $C^+$ ,  $C^-$  et  $\tau$  un temps caractéristique.

Formulation de Hosangadi & Ahuja (J. Fluid Eng. 2005)

$$
\dot{m} = C_{prod} \frac{\rho_v}{\rho_l} (1 - \alpha) \frac{\text{Min} (0, P - P_{vap})}{0.5 \rho_{ref} U_{ref}^2} + C_{des} \frac{\rho_v}{\rho_l} \alpha \frac{\text{Max} (0, P - P_{vap})}{0.5 \rho_{ref} U_{ref}^2}
$$

 $C_{prod}$ ,  $C_{des}$  constantes à calibrer.

 $2QQ$ 

(ロ) (@) (日) (1) (日) :
Basée sur l'équation de Rayleigh-Plesset, S
hnerr& Sauer 2001

$$
\dot{m} = \frac{\rho_l}{\rho} \alpha (1 - \alpha) \frac{3}{R} \sqrt{\frac{2}{3} \frac{P_{vap} - P}{\rho_l}} + \frac{\rho_l}{\rho} \alpha (1 - \alpha) \frac{3}{R} \sqrt{\frac{2}{3} \frac{P - P_{vap}}{\rho_l}}
$$

 $R$  la rayon de la bulle, fonction du taux de vide et de la concentration de nuclei par unité de volume liquide  $\eta$ .

### Problèmes et questions

- $\bullet$   $\alpha$  peut être plus grand que 1  $\rightarrow$  introduction de limiteur
- Comportement de la vitesse du son et de l'entropie du mélange ?
- $\bullet$  Cohérence avec les codes incompressibles :  $\rho_I$  et  $\rho_V$  sont constants. Dans ce cas,  $\alpha$  et  $\rho$  sont proportionels.
- Comment est calculé la pression dans les codes compressibles?
- **•** Calibration et domaine de variation des constantes (de 1 à 1 million).

<span id="page-36-0"></span> $2Q$ 

#### Autre modèle, I.J. Multiphase Flow 2014

Le liquide est supposé à saturation.

3 lois de onservation pour le mélange (masse, QdM et énergie) + taux de vide.

$$
\frac{\partial \rho}{\partial t} + \frac{\partial \rho u}{\partial x} = 0
$$
\n
$$
\frac{\partial (\rho u)}{\partial t} + \frac{\partial (\rho u^2 + P)}{\partial x} = 0
$$
\n
$$
\frac{\partial (\rho E)}{\partial t} + \frac{\partial (\rho u H)}{\partial x} = 0
$$
\n
$$
\frac{\partial \alpha}{\partial t} + u \frac{\partial \alpha}{\partial x} = \underbrace{\left(\frac{\rho_1 c_1^2 - \rho_v c_v^2}{\frac{\rho_1 c_1^2}{1 - \alpha} + \frac{\rho_v c_v^2}{\alpha}\right)}_{=K} \frac{\partial u}{\partial x} + \underbrace{\left(\frac{\frac{c_v^2}{\alpha} + \frac{c_1^2}{1 - \alpha}}{\frac{\rho_1 c_1^2}{1 - \alpha} + \frac{\rho_v c_v^2}{\alpha}\right)}_{=K} \dot{m}
$$
\n
$$
= \frac{1}{\rho_1 t \text{ the interfacial density}}
$$

Variation de taux de vide même sans transfert de masse (
ompressilibité). Une equation d'état est nécessaire pour calculer  $P$  et  $T$ .  $+$  une relation de fermeture du transfert de masse  $\dot{m}$ .

Fric Goncalves

#### Formulation analytique par identi
ation

Equation pour la pression déduite de celle du taux de vide :

$$
\frac{\partial P}{\partial t} + u \frac{\partial P}{\partial x} + \rho c_{\text{walls}}^2 \frac{\partial u}{\partial x} = \frac{c_v^2}{\alpha} (1 - \frac{\rho_v}{\rho_I}) \dot{m}
$$

Equation pour la pression déduite de la conservation de la masse :

$$
\frac{\partial P}{\partial t} + u \frac{\partial P}{\partial x} + \rho c^2 \frac{\partial u}{\partial x} = 0
$$

Identification des 2 équations avec hypothèse de proportionalité de  $\dot{m}$  avec div u

$$
\dot{m} = \left[ \frac{\rho_l \rho_v}{\rho_l (\rho_l - \rho_v)} \left( 1 - \frac{c^2}{c_{\text{wallis}}^2} \right) \right] \text{div } u
$$

Famille de modèle construite avec diverses lois d'état pour le mélange.

nar

# Modèle de Kapila (Phys. Fluids 2001), Saurel (J. Fluid Me
h. 2008)

2 équations pour les masses, 2 équations de mélange (QdM et énergie) +  $\alpha$ .

$$
\frac{\partial \alpha \rho_{v}}{\partial t} + \text{div} (\alpha \rho_{v} u) = \dot{m}
$$
\n
$$
\frac{\partial (1 - \alpha) \rho_{l}}{\partial t} + \text{div} ((1 - \alpha) \rho_{l} u) = -\dot{m}
$$
\n
$$
\frac{\partial \rho u}{\partial t} + \text{div} (\rho u \otimes u) + \text{grad } P = 0
$$
\n
$$
\frac{\partial \rho E}{\partial t} + \text{div} (u(\rho E + P)) = 0
$$
\n
$$
\frac{\partial \alpha}{\partial t} + u \text{ grad } \alpha = \frac{\alpha (1 - \alpha)(\rho_{l} c_{l}^{2} - \rho_{v} c_{v}^{2})}{\alpha \rho_{l} c_{l}^{2} + (1 - \alpha) \rho_{v} c_{v}^{2}} \text{div} (u) + \frac{\dot{m}}{\rho_{l}}
$$
\n
$$
+ \frac{\alpha (1 - \alpha)}{\alpha \rho_{l} c_{l}^{2} + (1 - \alpha) \rho_{v} c_{v}^{2}} \left(\frac{\Gamma_{v}}{\alpha} + \frac{\Gamma_{l}}{1 - \alpha}\right) Q_{v} \text{ div } Q_{v} \text{ div } Q
$$

où  $\dot{m}$  et  $Q$  sont les termes de transfert de masse et de chaleur.

Eric Goncalves

 $\Omega$ 

#### **Termes de transfert**

Termes de tansfert  $\dot{m}$  et Q fonction des enthalpies libres et des températures des phases pures : phases pures in the control of the control of the control of the control of the control of the control of the c

$$
\dot{m} = \nu \rho (g_1 - g_v) \qquad \text{et} \qquad Q = H(T_1 - T_v)
$$

 $o$ ù ν et  $H$  sont les coefficients de relaxation.

La résolution s'effectue en deux étapes :

- <sup>1</sup> Résolution du système sans transfert. On obtient un hamp hydrodynamique à l'équilibre mécanique.
- **2** Résolution du système complet avec relaxation de T et g aux interfaces seulement. Les coefficients de relaxation sont pris infinis. Les termes d'échange de masse et de chaleur sont déterminés à partir des équations sur les différences de températures  $\Delta T = T_l - T_v$  et d'enthalpies libres  $\Delta g = g_l - g_v$ .

イロン イ母ン イヨン イヨン

つくい

# Schémas numériques

Eric Goncalves

Modélisation et simulation de la cavitation

 $42/122$ 

 $2Q$ 

ミドマミド

# Problèmes liés aux méthodes numériques

# De nombreux points durs

- Ecoulement mixte compressible / incompressible
- Présence de fronts, d'ondes de choc/détente et d'interfaces  $\bullet$
- $\bullet$ Gradients de masse volumique, pression et vitesse du son énormes
- Solveur de Riemann, zone proche du vide P et  $\rho$  très faibles  $\bullet$
- Etat moyen de Roe non unique  $\bullet$
- Modèles diphasiques avec équation non conservative et termes sources raides  $\bullet$
- Conditions aux limites non reflectives
- Implicitation inefficace

つのへ

#### Cas test proposé par Saurel

Tube de 1 m rempli d'un mélange d'eau à  $T = 355K$ . Discontinuité initiale de vitesse  $u = \pm 2$  m/s à mi-tube. Fraction de gaz initiale  $\alpha = 0.01$ .  $P_{van} = 51000$  Pa.

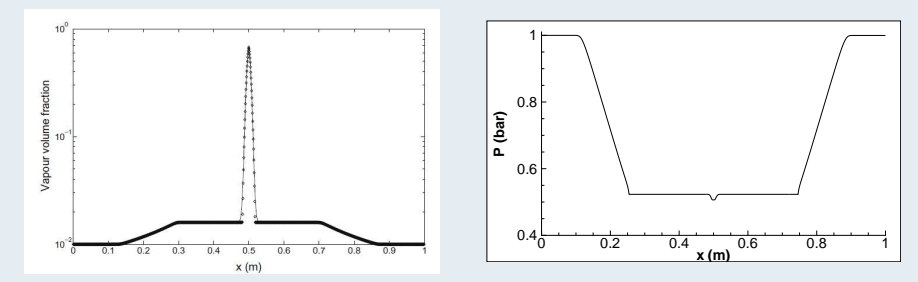

Quatre ondes : 2 ondes de détente  $+2$  fronts d'évaporation. Maillage de 5000 cellules. Pas de temps de  $10^{-7}$  s.

つのへ

### Cas sans transfert de masse

Test de schémas numériques "classiques" : HLLC, VF Roe nc, AUSM+, Jameson-Schmidt-Turkel, Rusanov. Jameson-S
hmidt-Turkel, Rusanov.

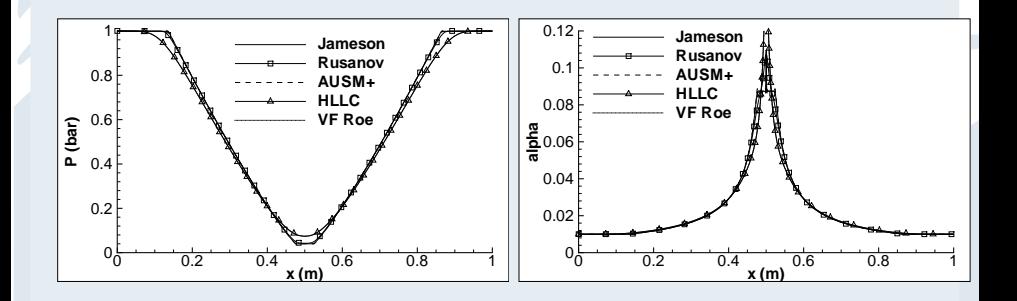

 $\bullet$  Tous les schémas permettent d'obtenir une solution correcte.

 $\begin{array}{c} \leftarrow \quad \text{I} \quad \text{I}$ 

 $2Q$ 

#### Cas avec transfert de masse

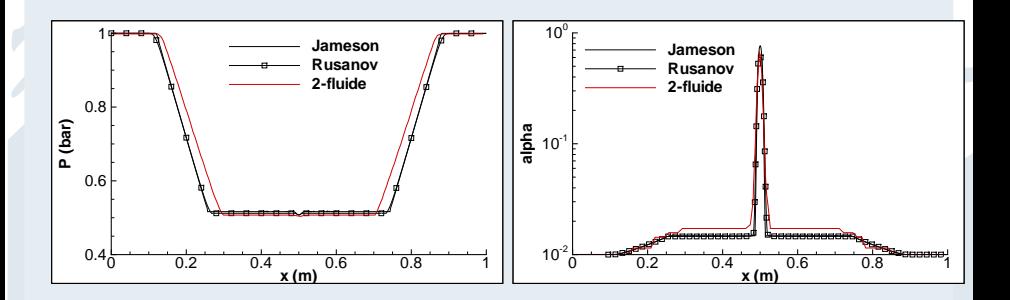

**Impossible d'obtenir une solution avec les schémas HLLC, AUSM+, VF Roe.** 

• Seuls les schémas de Jameson et Rusanov fournissent une solution.

**4 ロ → 4 包** 

 $2Q$ 

 $\mathbb{R}^n \times \mathbb{R}^n \xrightarrow{\sim} \mathbb{R}^n \times \mathbb{R}^n \xrightarrow{\sim} \mathbb{R}^n \times \mathbb{R}^n$ 

#### Système à 4 équations formulé en 1D

Equation de transport du taux de vide 1D : Equation de transport du taux de vide 1D :

$$
\frac{\partial \alpha}{\partial t} + u \frac{\partial \alpha}{\partial x} = S
$$

Formulation divergence pour l'intégration volumes finis :

$$
\frac{\partial \alpha}{\partial t} + \frac{\partial (\alpha u)}{\partial x} = S + \alpha \frac{\partial u}{\partial x} \tag{1}
$$

Formulation conservative basée sur l'intégration de la variable  $\rho\alpha$  selon l'équation :

$$
\frac{\partial \rho \alpha}{\partial t} + \frac{\partial (\rho \alpha u)}{\partial x} = \rho S \tag{2}
$$

イロメ イ母メ イヨメ イヨメ

Travaux de Abgrall et Karni : principe de "préservation" de l'interface. Si la vitesse u et la pression P sont uniformes dans l'ecoulement au temps  $n\Delta t$ , ils doivent le rester au temps  $(n + 1)\Delta t$ .

つくい

#### Tube à détente avec transfert de masse

Intégration de la formulation (1). Calculs avec schéma de Rusanov

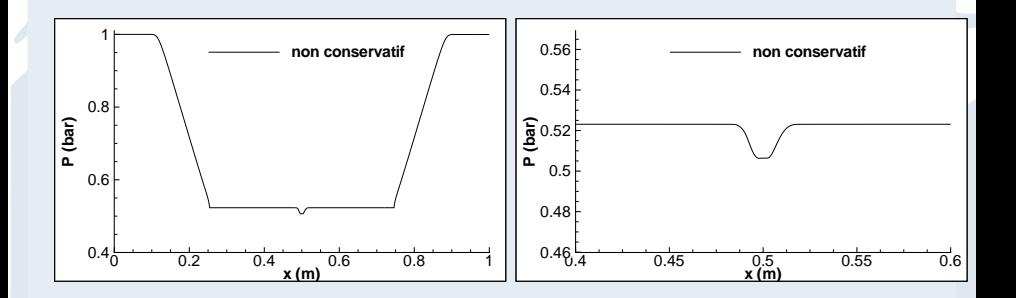

 $\blacksquare$ 

 $\Omega$ 

Intégration de la formulation (2). Calculs avec schéma de Rusanov

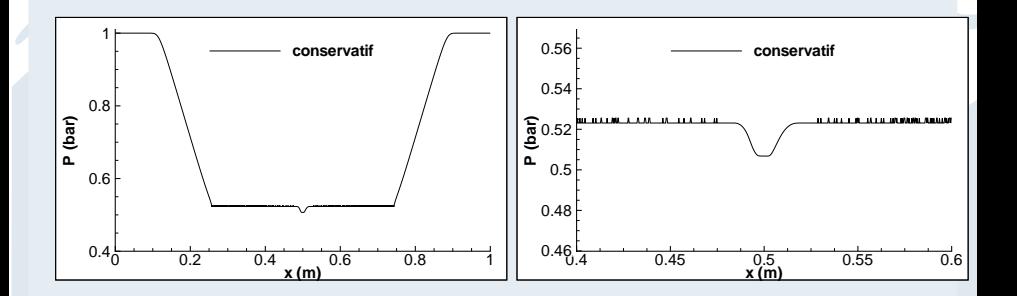

#### **·** Solution numérique oscillante.

Fric Goncalves

 $\blacksquare$ 

<span id="page-48-0"></span>つくい

# Explosion sous-marine et RMI

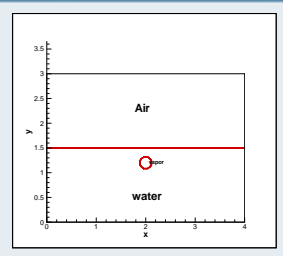

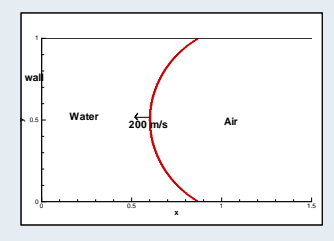

# Interaction choc-bulle et collapse de bulles

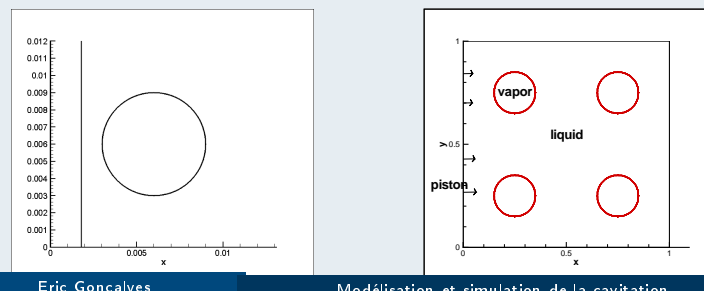

[Modélisation](#page-0-0) et simulation de la avitation 50/122

# Déstabilisation de l'interface

Rusanov ordre 1 (en haut) et Jameson ordre 2 (en bas)

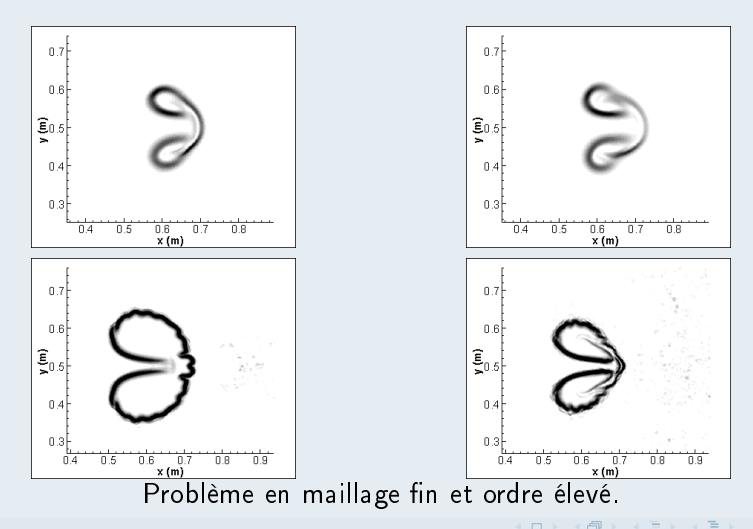

#### Modélisation et simulation de la cavitation

<span id="page-50-0"></span> $2Q$ 

# DEM, Abgrall, J. Comp. Physics 2003

Sur la base de modèle 2-fluide. Résolution améliorée (robustesse + précision) de l'équation de transport des fra
tions volumiques.

• Partitionnement des phases dans chaque cellule et problèmes de Partitionnement des phases dans haque ellule et problèmes de Riemann multiples (monophasique ou diphasique) résolus à l'interfa
e entre 2 cellules.

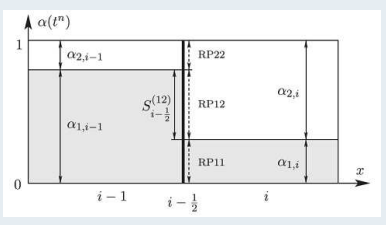

**•** Utilisation d'un schéma anti-diffusif au lieu d'un schéma d'ordre 2 limité lassique.

Fric Goncalves

nar

Application à une interaction choc/bulle (thèse de Kunkun Tang) Appli
ation à une intera
tion ho
/bulle (thèse de Kunkun Tang)

Un choc se propage dans de l'air et impacte une bulle de gaz de R22.

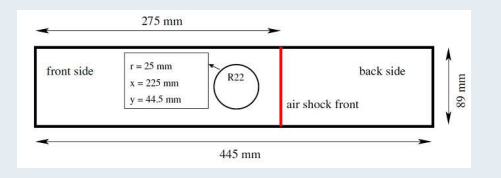

# Isovaleur de masse volumique (maillages Quad / Tri raffiné)

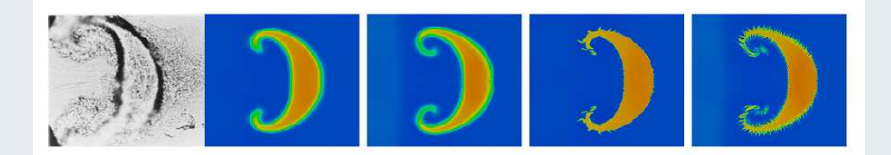

Schéma ordre 2 limité Expérien
e S
héma ordre 2 limité S
héma anti-diusif

Schéma anti-diffusif

Fric Goncalves

[Modélisation](#page-0-0) et simulation de la avitation 53/122

#### Evolution de la vitesse du son dans l'écoulement

Variation très forte de la vitesse du son (et du Ma
h) et non monotonie.

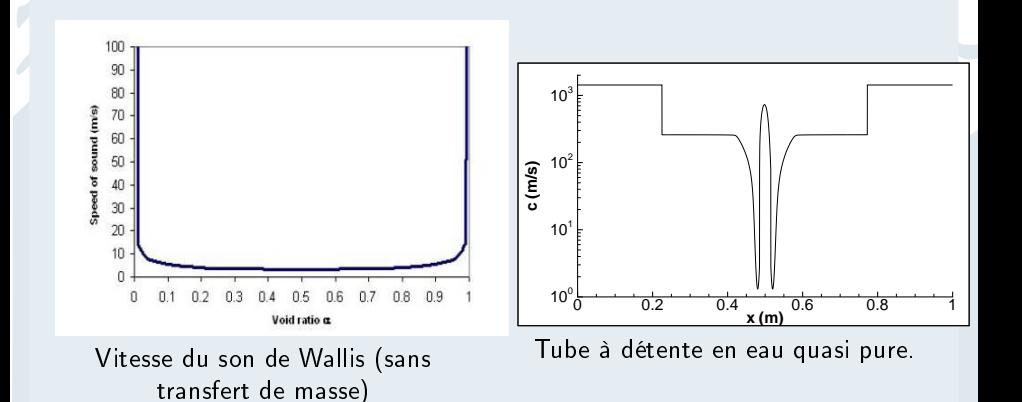

 $\blacksquare$ 

つくい

# Préconditionnement à la Turkel

 $\bullet$  Matrice de préconditionnement, variable  $W = (P, u, e)$  et  $W = (P, u, S)$ :

$$
P_e^{-1} \frac{\partial W}{\partial t} + A_e \frac{\partial W}{\partial x} = 0
$$
  

$$
P_e = \begin{bmatrix} \beta^2 & 0 & 0 \\ 0 & 1 & 0 \\ 0 & 0 & 1 \end{bmatrix}
$$

Paramètre  $\beta$  :  $\beta^2 = \text{min} \left[ \text{max} \left( M^2, K M^2_{\infty} \right), 1 \right]$ 

Valeurs propres du système non visqueux :

$$
u \qquad ; \qquad \lambda_{\pm} = \frac{1}{2} \left[ u(1+\beta^2) \pm \sqrt{(\beta^2 - 1)^2 u^2 + 4\beta^2 c^2} \right]
$$

 $\theta$   $\beta$  en visqueux?  $\beta$  en instationnaire avec pas de temps dual?

Eric Goncalves

つくい

#### Relations de compatibilités préconditionnées Relations de ompatibilités pré
onditionnées

• The number of variables to fix is given by the number of entering The number of variables to x is given by the number of entering characteristic

$$
-c^2(\rho^c - \rho^s) + (P^c - P^s) = 0 \qquad (3)
$$

<span id="page-55-2"></span><span id="page-55-1"></span><span id="page-55-0"></span>
$$
V_t^c - V_t^s = 0 \qquad (4)
$$

$$
(\lambda_{+}-V_{n})(P^{c}-P^{s})+\rho\beta^{2}c^{2}(V_{n}^{c}-V_{n}^{s}) = 0 \qquad (5)
$$

$$
(\lambda_{-}-V_{n})(P^{c}-P^{s})+\rho\beta^{2}c^{2}(V_{n}^{c}-V_{n}^{s}) = 0 \qquad (6)
$$

subscript  $c \rightarrow$  variable to evaluate on boundaries. subscript  $s \rightarrow$  variables obtained with the numerical scheme.

- Inlet : 4 variables  $P_i$ ,  $T_i$  and direction of velocity. Iterative procedure relation [\(6\)](#page-55-0) to compute P.
- Outlet : 1 variable, the static pressure. 3 relations [\(3\)](#page-55-1)-[\(5\)](#page-55-2) to ompute all variables.

つのへ

# Code incompressible étendu

# Formulation pression-vitesse - algorithme SIMPLE modifié

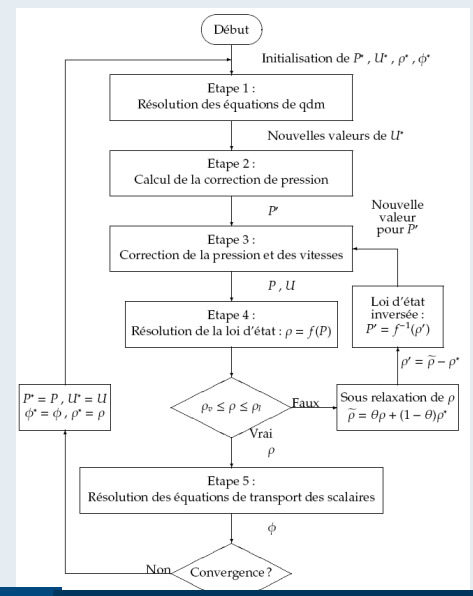

Eric Goncalves

#### Modélisation et simulation de la cavitation

#### Venturi 4 degrés, Barre et al. 2009

**•** Expériences menées au CREMHYG.  $V_{entree} = 10.8$  m/s.  $\sigma_{entree} = \frac{P_{entree} - P_{vap}}{0.5 \rho V_{entree}^2} \simeq 0.55$  : le paramètre de cavitation en entrée

O Poche de cavitation attachée au col, de longueur d'environ 80 mm.

Bi-sondes optiques pour mesurer profils de taux de vide et vitesse.  $\bullet$ 

### Vue de la géometrie et de la poche

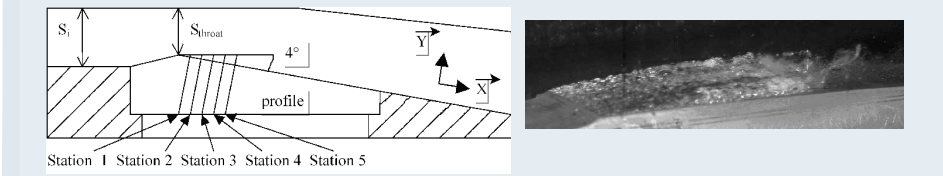

Modélisation et simulation de la cavitation

 $2Q$ 

#### Code in
ompressible IZ (Y. Delannoy et J-L. Reboud)

- $\bullet$  Solveur 1-fluide RANS, Volumes Finis, maillages structurés orthogonaux.
- **•** Algorithme itératif SIMPLE et loi barotrope sinus  $\rho(P)$ .
- Modèle de turbulence :  $k \varepsilon$  avec limiteur de Reboud.  $\bullet$

#### Tests sur le Venturi 4 degrés

solveur in
ompressible IZ

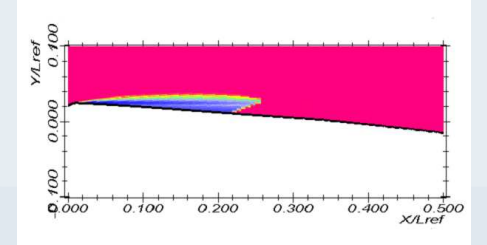

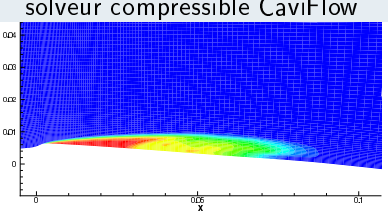

solveur ompressible CaviFlow

#### Eric Goncalves

[Modélisation](#page-0-0) et simulation de la avitation 59/122

つのへ

# Comparaison de codes compressible/incompressible

#### Profils taux de vide et vitesse, station 3

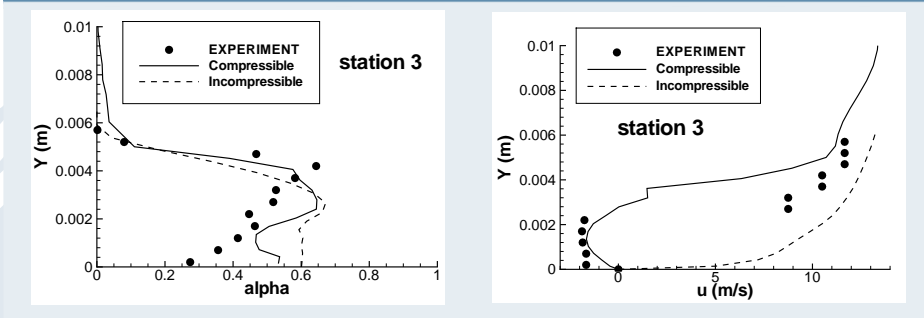

● Code incompressible : poche oscillante périodique à 6Hz.

- Code compressible : résultats en bon accord avec l'expé.  $\bullet$
- $\bullet \rightarrow$  Effets de compressibilité des phases pures? Acoustique?

 $\leftarrow$   $\Box$   $\rightarrow$ 

 $2Q$ 

# Code incomp. étendu - schéma PIMPLE cavitant de openFOAM

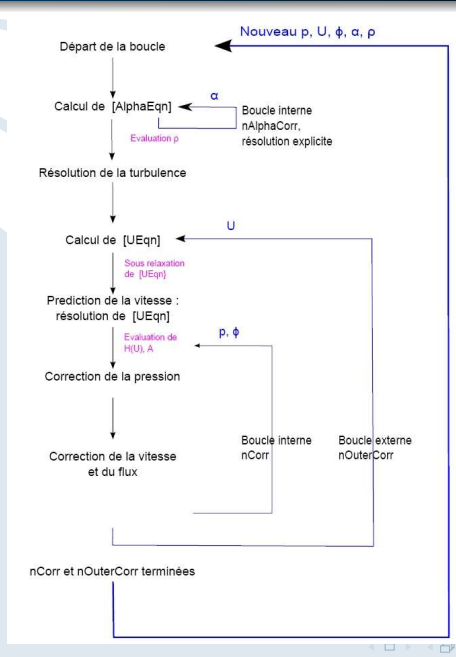

Eric Goncalves

#### Modélisation et simulation de la cavitation

 $61/122$ 

 $2Q$ 

# Comparaison de codes compressible/incompressible

### Code incompressible openFOAM

- Solveur 1-fluide RANS, Volumes Finis, maillages structurés.
- Algorithme itératif PIMPLE et TTV de Kunz.
- Modèle de turbulence :  $k \omega$  SST de Menter.

# Tests sur le Venturi 4 degrés

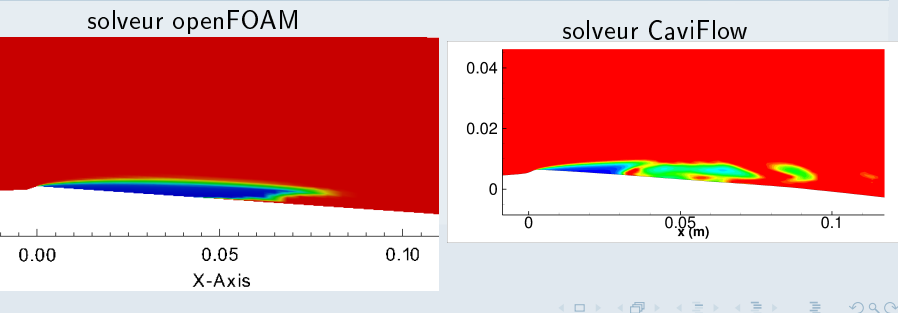

Fric Goncalves

# Comparaison de codes compressible/incompressible

### Profils taux de vide et vitesse, station 3

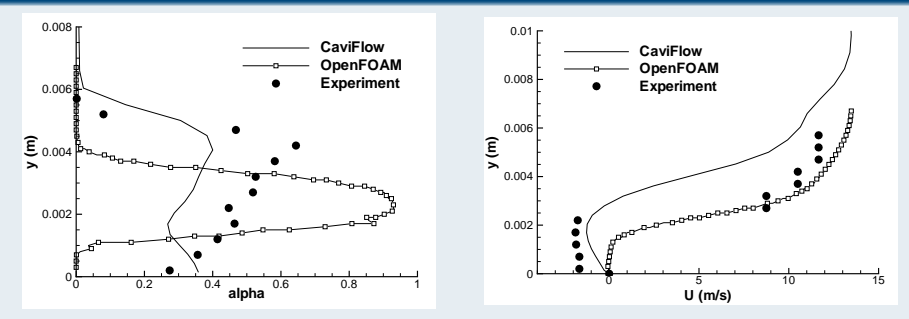

Code incompressible : jet rentrant très faible et film liquide à la paroi.  $\bullet$ 

- Code compressible : résultats en accord avec l'expé.  $\bullet$
- $\bullet \rightarrow$  problème de modèle ou de numérique?

 $\leftarrow$   $\Box$   $\rightarrow$ 

 $2Q$ 

ヨッコヨッ

#### Ratio entre  $\rho_l$  et  $\rho_v$

- On introduit dans les codes les valeurs de  $\rho_l$  et  $\rho_v$  à saturation.  $\bullet$
- **Plus le ratio**  $\rho_l / \rho_v$  est grand, plus le système est raide à intégrer.
- $\bullet \rightarrow$  choix de valeurs de  $\rho_{\rm v}$  plus grande que la valeur physique.

#### Po
he stationnaire en Venturi 4 degrés  $\rho_v = 10 \text{ kg/m}^3$ **x (m)**  $\sum_{\text{0.01}}^{\infty}$ 0 0.02 0.04 0.06 0.08 0.1 0.12 -0.01 0 0.02 0.03 0.04  $\rho_v = 1 \text{ kg/m}^3$ **x (m) E**<br> **P** 0.01 0 0.02 0.04 0.06 0.08 0.1 0.12 -0.01  $\Omega$ 0.01 0.03 0.04

 $2Q$ 

 $\left\{ \begin{array}{ccc} 1 & 0 & 0 \\ 0 & 1 & 0 \end{array} \right\}$  ,  $\left\{ \begin{array}{ccc} \frac{1}{2} & 0 & 0 \\ 0 & 0 & 0 \end{array} \right\}$  ,  $\left\{ \begin{array}{ccc} \frac{1}{2} & 0 & 0 \\ 0 & 0 & 0 \end{array} \right\}$ 

# Validation en géométrie de Venturi (2)

#### Venturi 8 degrés, Aeschlimann et al., Open J. Fluid Dynamics 2013

**·** Expériences menées au CREMHYG. V<sub>entree</sub>=7 m/s.

 $\sigma_{entree} = \frac{P_{entree} - P_{vap}}{0.5 \rho U_{entree}^2} \simeq 2.15$  : le paramètre de cavitation en entrée

- $\bullet$  Poche oscillante quasi périodique  $\simeq$  45 Hz avec lâchers de structures.
- Bi-sondes optiques pour mesurer profils de taux de vide et vitesse.  $\bullet$

#### Vue de la géometrie et de la poche

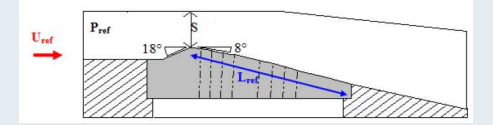

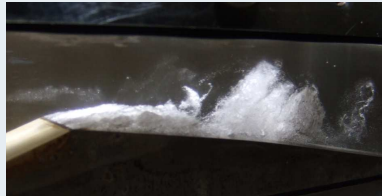

( ロ ) ( *同* ) ( ヨ ) ( ヨ )

Modélisation et simulation de la cavitation

つくい

#### Comparaison de modèles : 3-egt versus 4-egt Comparaison de modèles : 3-eqt versus 4-eqt

- Simulations instationnaires (2 s), code compressible préconditionné.  $\bullet$ Simulations instationnaires (2 s), ode ompressible pré
onditionné.
- Loi d'état sinus.  $\alpha$  analytique ou transport de taux de vide.  $\bullet$
- $\bullet$ Modèle de turbulen
e : Spalart-Allmaras ave le limiteur de Reboud.

### Evolution du gradient de masse volumique (S
hlieren)

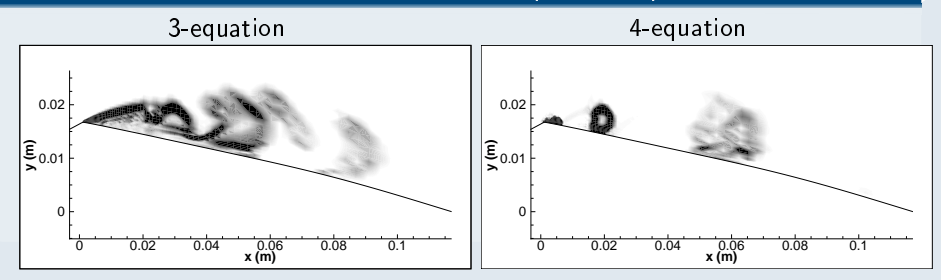

 $\leftarrow$   $\Box$ 

 $\Omega$ 

#### Profils moyennés en temps

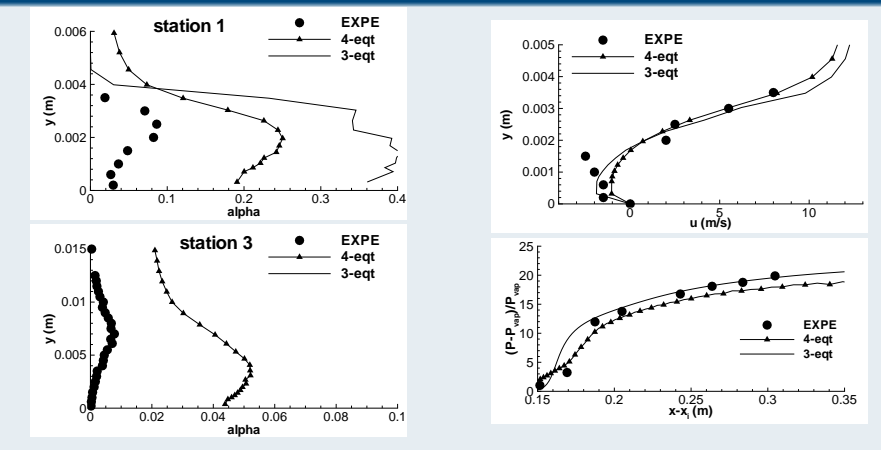

 $\bullet$ Meilleure prédiction des lâchers avec le modèle TTV

 $\begin{array}{c} \leftarrow \quad \text{I} \quad \text{I}$ 

Ξ

 $2Q$ 

 $\rightarrow$   $\equiv$   $\rightarrow$ 

### Influence de la loi d'état - modèles transport de taux de vide

- Simulations instationnaires (2 s), code compressible préconditionné.  $\bullet$ Simulations instationnaires (2 s), ode ompressible pré
onditionné.
- Modèle TTV. Lois d'état sinus versus mélange de gaz raide (SG).  $\bullet$
- $\bullet$ Modèle de turbulen
e : Spalart-Allmaras ave le limiteur de Reboud.

### Evolution du gradient de masse volumique (S
hlieren)

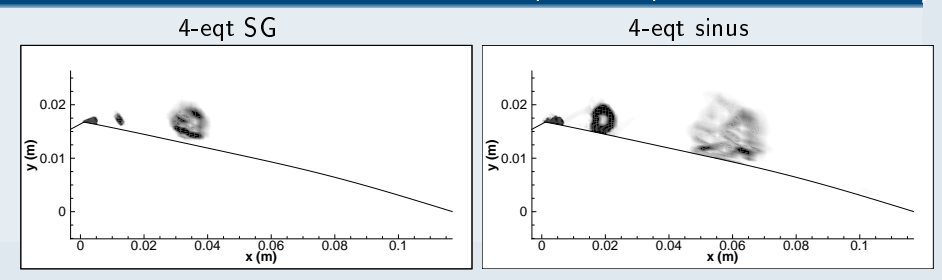

 $\leftarrow$   $\Box$ 

 $\Omega$ 

#### Profils moyennés en temps

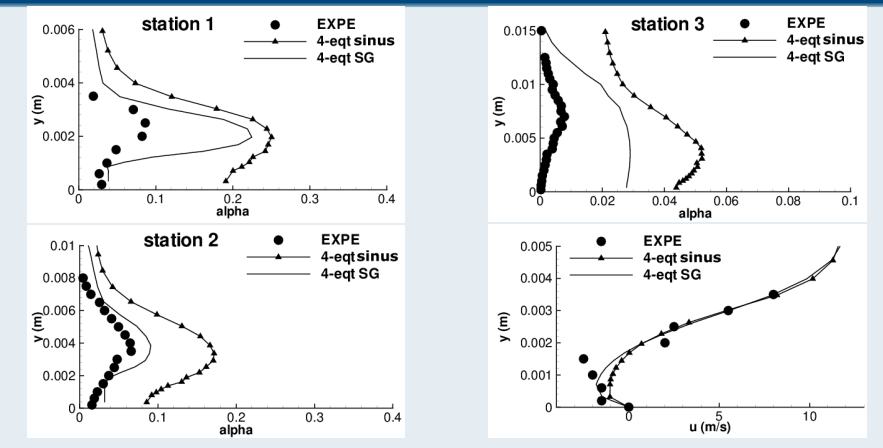

Meilleurs profils avec le modèle SG mais fréquence du phénomène de 20 Hz.  $\bullet$ 

 $\leftarrow$   $\Box$   $\rightarrow$ 

 $2Q$ 

# Comparaison de codes, calculs du Venturi 8 degrés

### Comparaison code incompressible  $Z / \c{code}$  FineTurbo $^{TM}$

- $\bullet$  Loi d'état barotrope sinus et modèle  $k \varepsilon +$  Reboud pour les deux codes.
- Code in
ompressible : ondition de sortie instationnaire. Ordre 1 en temps.
- Code commercial FineTurbo  $I^M$  :  $\rho_{\rm v}=10$  kg/m $^3$  . Dual time stepping.

#### Evolution du taux de vide

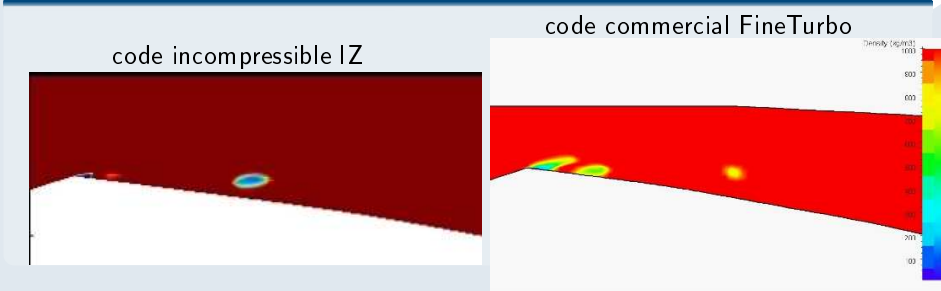

つのへ

# Propagation d'ondes de pression

### Problème de conditions aux limites de sortie

- Po
he instationnaire en géométrie onnée (par exemple Venturi).
- Propagation d'ondes de pression générées par le ollapse des stru
tures dans tout le domaine de calcul
- Observation : perturbations de pression parasites qui peuvent remonter l'écoulement.

# Po
he instationnaire, Venturi 8 degrés

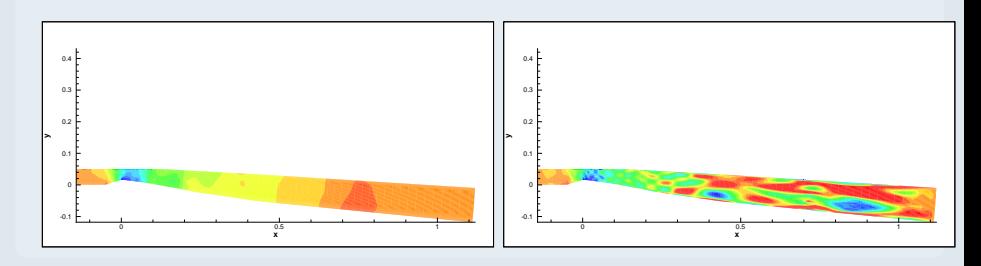

つのへ

# Métastabilité de la phase vapeur

#### Masse volumique  $\rho_v$  constant ou  $\rho_v$  variable?

- $\bullet$ Etat d'équilibre :  $\rho_v = \rho_v^{sat}$  ,valeur à saturation.
- Etat métastable :  $\rho_v(P, T)$  variable selon la loi des gaz raides.  $\bullet$
- Modèle transport de taux de vide avec loi d'état sinus.  $\bullet$

#### Tests sur le Venturi 8 degrés (thèse de Boris Charrière) Tests sur le Venturi 8 degrés sur le Venturi 8 de grés (thèse de Boris Charrière) de Boris Charrière (thèse de

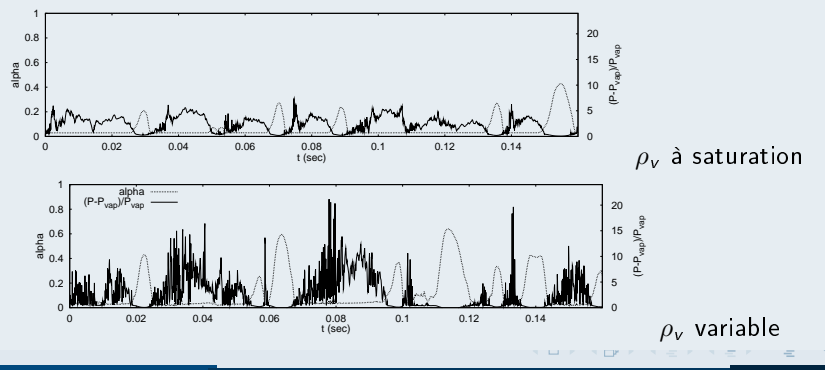

Eric Goncalves

[Modélisation](#page-0-0) et simulation de la avitation 72/122
#### Tube à détente avec transfert de masse

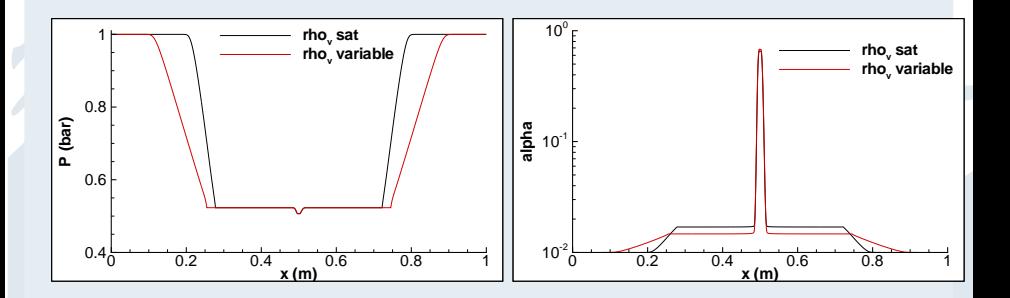

Vitesse du son de Wallis modiée ⇒ fronts d'onde de détente modiés

Dans la po
he, le taux de vide est le même.  $\bullet$ 

 $2Q$ 

ヨメコヨメ

## Champ turbulent et équations moyennées RANS

Eric Goncalves

[Modélisation](#page-0-0) et simulation de la avitation 74/122

nar

### Une grande quantité de questions ouvertes

#### Questions and the control of the control of the control of the control of the control of the control of the control of the

- $\bullet$  Spectre d'énergie, pente  $\neq$  -5/3
- E
helle de Kolmogorov / taille des stru
tures diphasiques.
- Turbulen
e induite ou pseudo-turbulen
e.
- · Effets de compressibilité sur la turbulence.
- Anisotropie du tenseur de Reynolds.
- Augmentation ou diminution de l'intensité turbulente.
- $\bullet$  Interaction cavitation-turbulence aux petites échelles.
- Couche limite cavitante. Profil de vitesse universel.

#### **Remarques**

- Pas de DNS et très peu de données expérimentales.
- <span id="page-74-0"></span> $\bullet$  Non universalité des écoulements diphasiques.

#### Champ fluctuant

Le champ de vitesse fluctuante n'est pas à divergence nulle (même si les phases pures sont incompressibles): phases pures sont in
ompressibles) :

$$
\frac{\partial u'_{k,l}}{\partial x_l} = -\frac{\partial \overline{\overline{u}}_{k,l}}{\partial x_l} = \frac{1}{\alpha_k} u'_k . n_k \delta_l
$$

 $\rightarrow$  termes supplémentaires "compressibles" ou "dilatationnels".<br>Equation pour les fluctuations : Equation pour les u
tuations :

$$
\rho_{k} \frac{\partial u_{k,i}''}{\partial t} + \rho_{k} \widetilde{u}_{k,l} \frac{\partial u_{k,i}''}{\partial x_{l}} + \rho_{k} u_{k,l}'' \frac{\partial \widetilde{u}_{k,i}}{\partial x_{l}} + \rho_{k} u_{k,l}'' \frac{\partial u_{k,i}''}{\partial t} \n= \frac{\partial \mathbb{T}_{k,il}}{\partial x_{l}} + \rho_{k} \widetilde{u}_{k,i} \frac{\partial \widetilde{u}_{k,l}}{\partial x_{l}} \n+ \frac{\rho_{k}}{\overline{\overline{\rho}}_{k} \alpha_{k}} \left[ -\frac{\partial \alpha_{k} \overline{\overline{\overline{\rho}}}_{k,il}}{\partial x_{l}} - \mathbb{M}_{k} + \frac{\partial}{\partial x_{l}} \left( \alpha_{k} \overline{\overline{\rho}}_{k} u_{k,i}''' u_{k,l}'' \right) \right] \n+ \frac{\rho_{k}}{\overline{\overline{\rho}}_{k} \alpha_{k}} \left[ \widetilde{u}_{k,i} \left( \frac{\partial \alpha_{k} \overline{\overline{\rho}}_{k}}{\partial t} + \widetilde{u}_{k,l} \frac{\partial \alpha_{k} \overline{\overline{\rho}}_{k}}{\partial x_{l}} \right) \right]
$$

Eric Goncalves

<span id="page-75-0"></span>[Modélisation](#page-0-0) et simulation de la cavitation **1999 122** 76/122

### Equation pour l'énergie cinétique turbulente de la phase k

équation phasique TKE  $k_k$ 

$$
\frac{\partial \alpha_k \overline{\overline{\rho}}_k k_k}{\partial t} + \text{div} \left( \alpha_k \overline{\overline{\rho}}_k k_k \widetilde{u}_k \right) = \alpha_k \overline{\overline{\rho}}_k \left( P_k - \varepsilon_k + \Pi_k + M_k + D_k \right) + \Gamma_k K^{\mathsf{T}}
$$

ave :

$$
\overline{\overline{\rho}}_k \alpha_k P_k = -\alpha_k \overline{\overline{\rho}}_k u_{k,i}^{(m)} u_{k,i}^{(m)} \frac{\partial \overline{u}_{k,i}}{\partial x_l}
$$
 Production  
\n
$$
\overline{\overline{\rho}}_k \alpha_k \epsilon_k = \alpha_k \overline{\overline{\gamma}}_k u_{k,i}^{(m)} \frac{\partial u_{k,i}^{(m)}}{\partial x_l}
$$
 Taux de dissipation  
\n
$$
\overline{\overline{\rho}}_k \alpha_k \Pi_k = \alpha_k \overline{\rho}_k^{(m)} \frac{\partial u_{k,i}^{(m)}}{\partial x_l}
$$
 pression-dilatation  
\n
$$
\overline{\overline{\rho}}_k \alpha_k M_k = \alpha_k \overline{u_{k,i}^{(m)}} \left[ -\frac{\partial \overline{\overline{\rho}}_k}{\partial x_i} + \frac{\partial \overline{\overline{\tau}}_{k,i}}{\partial x_l} \right]
$$
 Flux de masse  
\n
$$
\overline{\overline{\rho}}_k \alpha_k D_k = -\frac{\partial}{\partial x_l} \left[ \alpha_k \overline{\overline{P}_k^{(m)} u_{k,i}^{(m)}} \delta_{il} - \alpha_k \overline{\overline{\gamma}}_{k,i}^{(m)} u_{k,i}^{(m)} \right] - \frac{\partial \alpha_k \overline{\rho_k} u_{k,i}^{(m)} u_{k,i}^{(m)}}{\partial x_l}
$$
 Diffusion  
\n
$$
\Gamma_k K^{\Gamma}
$$
 Transfer de masse

Eric Goncalves

[Modélisation](#page-0-0) et simulation de la cavitation **1996 120 avitation** 77/122

#### TKE pour le mélange

$$
\frac{\partial \rho_m k_m}{\partial t} + \text{div}(\rho_m k_m u_m) = \rho_m P_m + \rho_m \Pi_m - \rho_m \epsilon_m + \rho_m M_m + \rho_m D_m + \Gamma_m K_m^{\dagger}
$$

On suppose que chaque phase partage la même fluctuation de vitesse  $u_i^{''},$  la même fluctuation de pression  $P^{'}$  et la même fluctuation de tenseur visqueux  $\tau_{ij}^{'}$  :

$$
\rho_m P_m = \tau_{m,i}^t \frac{\partial u_{m,i}}{\partial x_l}
$$
\n
$$
\vdots
$$
\n
$$
\rho_m \Pi_m = \overline{P'} \frac{\partial u_i''}{\partial x_l}
$$
\n
$$
\vdots
$$
\n
$$
\rho_m \Pi_m = \overline{P'} \frac{\partial u_i''}{\partial x_l}
$$
\n
$$
\vdots
$$
\n
$$
\Gamma_m K_m^{\Gamma} = 0
$$

$$
\rho_m M_m = \overline{u_i''} \left[ -\frac{\partial p_m}{\partial x_i} \right] + \overline{u_i''} \left[ \frac{\partial \tau_{m,i}}{\partial x_i} - \sum_k \overline{\overline{\tau}}_{k,i} \frac{\partial \alpha_k}{\partial x_i} \right]
$$
  

$$
\rho_m D_m = -\frac{\partial}{\partial x_i} \left[ \overline{p'} \overline{u_i''} \delta_{il} - \overline{\tau_i'} \overline{u_i''} \right] - \frac{\partial \rho_m \frac{\overline{u_i'} \overline{u_i'}}{2} \overline{u_i''}}{\partial x_l}
$$

Eric Goncalves

つくい

#### Considérations générales Considérations générales

- $\bullet$  Le champ de vitesse fluctuant n'est pas à divergence nulle  $\rightarrow$  termes supplémentaires, difficiles à modéliser.
- $\bullet$  Le taux de dissipation  $\varepsilon$  n'est pas solenoidal. Contribution inhomogène et dilatationnelle (ou compressible).

$$
\rho \epsilon \approx \underbrace{2\mu \overline{\omega'_{ik}\omega'_{ik}}}_{\rho \epsilon_s} + \underbrace{2\mu \frac{\partial}{\partial x_k} \left[ \frac{\partial \overline{u'_k u'_l}}{\partial x_l} - 2 \overline{u'_k s'_l} \right]}_{\rho \epsilon_{inh}} + \underbrace{\frac{4}{3} \mu \overline{s'_{kk} s'_l}}_{\rho \epsilon_d}
$$

 $\bullet$  Le terme de diffusion est modélisé avec une formulation en gradient.

 $\bullet$  Le taux de dissipation du mélange  $\varepsilon$  est complètement modélisé selon la formulation monophasique.

#### Hypothèse de Boussinesq

Analogie de Boussinesq et viscosité turbulente du mélange  $\mu_{tm}$ :

$$
\tau_{m,ij}^t = \mu_{tm} \left[ \frac{\partial u_{m,i}}{\partial x_j} + \frac{\partial u_{m,j}}{\partial x_i} - \frac{2}{3} \operatorname{div} u_m \delta_{ij} \right] - \frac{2}{3} \rho_m k_m \delta_{ij}
$$

Evaluation de  $\mu_{tm}$  avec des modèles à équation de transport.

#### Loi de Fourier turbulente

Analogie à la loi de Fourier et conductivité thermique de mélange  $\lambda_{\bm{m}}^{\bm{t}}$  :

$$
q_m^t = -\lambda_m^t \text{grad } \mathcal{T}_m
$$

Hypothèse de nombre de Prandtl turbulent constant  $Pr_t$ :

$$
\lambda_m^t = \sum \alpha_k \lambda_k^t = \sum \alpha_k \frac{\mu_k^t C_{pk}}{Pr^t} \qquad \text{approximé par} \quad \lambda_m^t \simeq \frac{\mu_m^t C_{pm}}{Pr^t}
$$

റ ഹ

#### Pression-dilatation, formulation de Sarkar

$$
\rho \Pi = \overline{P' \frac{\partial u_i''}{\partial x_i}} = -\alpha_2 \rho P M_t + \alpha_3 \rho \varepsilon_s M_t^2
$$

 $\alpha_2, \ \alpha_3$  constantes à calibrer.  $M_t = \frac{\sqrt{k}}{2c}$  est le Mach turbulent.

#### Dissipation dilatationnelle, formulation de Sarkar

$$
\varepsilon_d = \frac{4}{3} \mu \overline{s'_{kk} s'_{ll}} = \alpha_1 \varepsilon_s M_t^2 \quad \text{avec } \alpha_1 \text{ à caliberer}
$$

#### Flux de masse, formulation de Jones

$$
\rho M = \frac{\overline{\rho'} u_i''}{\rho} \left( \frac{\partial \overline{P}}{\partial x_i} - \frac{\partial \overline{\sigma}_{il}}{\partial x_l} \right) = -\frac{\mu_t}{\rho^2 \sigma_p} \frac{\partial \rho}{\partial x_i} \frac{\partial P}{\partial x_i}
$$

 $\sigma_p$  est un nombre de Schmidt turbulent, à calibrer.

Fric Goncalves

 $200$ 

#### Choix usuel, modèle  $k - \varepsilon$  pour le mélange

Equations de transport équivalentes au cas monophasique. Tous les termes supplémentaires sont négligés. Seule la dissipation solénoidale est prise en ompte.

$$
\frac{\partial \rho k}{\partial t} + \text{div} \left[ \rho u k - \left( \mu + \frac{\mu_t}{\sigma_k} \right) \text{grad } k \right] = \rho P_k - \rho \varepsilon
$$
  

$$
\frac{\partial \rho \varepsilon}{\partial t} + \text{div} \left[ \rho u \varepsilon - \left( \mu + \frac{\mu_t}{\sigma_{\varepsilon}} \right) \text{grad } \varepsilon \right] = c_{\varepsilon 1} \frac{\varepsilon}{k} \rho P_k - \rho c_{\varepsilon 2} f_2 \frac{\varepsilon^2}{k}
$$
  

$$
\mu_t \approx \rho \frac{k^2}{\varepsilon_s}
$$

#### **Remarques**

- Une grande quantité d'hypothèses.
- $\bullet$  Ajout d'un modèle de paroi (fonctions d'amortissement, lois de paroi)
- Une grande quantité de problèmes !

つくい

### Limitation de la viscosité turbulente

$$
\mu_{t} = f(\rho)C_{\mu}\frac{k^{2}}{\epsilon}
$$
\n
$$
f(\rho) = \rho_{v} + \left(\frac{\rho_{v} - \rho}{\rho_{v} - \rho_{l}}\right)^{n}(\rho_{l} - \rho_{v})
$$
\n
$$
n \text{ est fixé à 10 usuellement}
$$
\n
$$
\rho_{v} = \rho_{v} + \left(\frac{\rho_{v} - \rho_{l}}{\rho_{v} - \rho_{l}}\right)^{n}(\rho_{l} - \rho_{v})
$$
\n
$$
\rho_{v} = \rho_{v} + \left(\frac{\rho_{v} - \rho_{l}}{\rho_{v} - \rho_{l}}\right)^{n}(\rho_{l} - \rho_{v})
$$
\n
$$
\rho_{v} = \rho_{v} + \left(\frac{\rho_{v} - \rho_{l}}{\rho_{v} - \rho_{l}}\right)^{n}(\rho_{l} - \rho_{v})
$$
\n
$$
\rho_{v} = \rho_{v} + \left(\frac{\rho_{v} - \rho_{l}}{\rho_{v} - \rho_{l}}\right)^{n}(\rho_{l} - \rho_{v})
$$
\n
$$
\rho_{v} = \rho_{v} + \left(\frac{\rho_{v} - \rho_{l}}{\rho_{v} - \rho_{l}}\right)^{n}(\rho_{l} - \rho_{v})
$$
\n
$$
\rho_{v} = \rho_{v} + \left(\frac{\rho_{v} - \rho_{l}}{\rho_{v} - \rho_{l}}\right)^{n}(\rho_{l} - \rho_{v})
$$
\n
$$
\rho_{v} = \rho_{v} + \left(\frac{\rho_{v} - \rho_{l}}{\rho_{v} - \rho_{l}}\right)^{n}(\rho_{l} - \rho_{v})
$$
\n
$$
\rho_{v} = \rho_{v} + \left(\frac{\rho_{v} - \rho_{l}}{\rho_{v} - \rho_{l}}\right)^{n}(\rho_{l} - \rho_{v})
$$
\n
$$
\rho_{v} = \rho_{v} + \left(\frac{\rho_{v} - \rho_{l}}{\rho_{v} - \rho_{l}}\right)^{n}(\rho_{l} - \rho_{v})
$$
\n
$$
\rho_{v} = \rho_{v} + \left(\frac{\rho_{v} - \rho_{l}}{\rho_{v} - \rho_{l}}\right)^{n}(\rho_{l} - \rho_{v})
$$
\n
$$
\rho_{v
$$

Correction SST - hypothèse de Bradshaw en couche limite 2D

$$
\mu_t = \frac{\rho k/\omega}{\max\left(1, \frac{\Omega F_2}{a_1\omega}\right)} \; ; \; a_1 = 0.3 \; ; \; \Omega = \sqrt{2\Omega_{ij}\Omega_{ij}} \; \text{with} \; \Omega_{ij} = \frac{1}{2}\left(\frac{\partial \tilde{u}_i}{\partial x_i} - \frac{\partial \tilde{u}_l}{\partial x_i}\right)
$$

#### Contraintes de réalisabilité de Durbin

$$
\mu_t = \min\left( C^0_\mu\,;\, \frac{c}{s\sqrt{3}} \right) \frac{\rho k^2}{\epsilon} \;;\; 0 \leq c \leq 1 \;;\; C^0_\mu = 0.09 \;;\; s = \frac{k}{\epsilon} S \; \text{with}\; S = 2 S_{ij} S_{ij} - \frac{2}{3} S^2_{kk}
$$

Fric Goncalves

 $\leftarrow$   $\Box$   $\rightarrow$ 

つくい

 $\rightarrow$   $\equiv$   $\rightarrow$ 

## Le limiteur de Reboud

#### Simulation du Venturi 4 degrés, modèle de Spalart-Allmaras

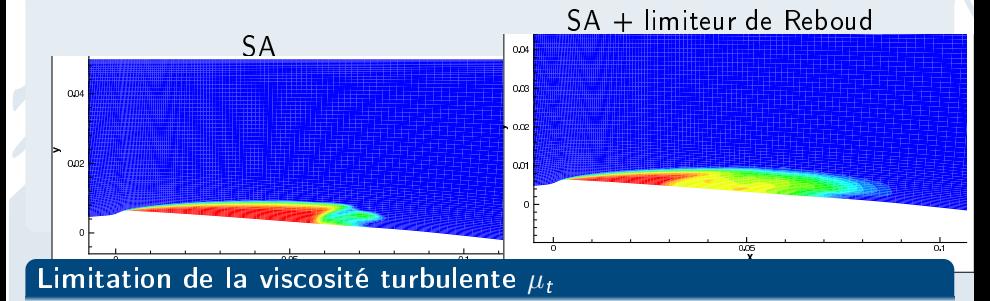

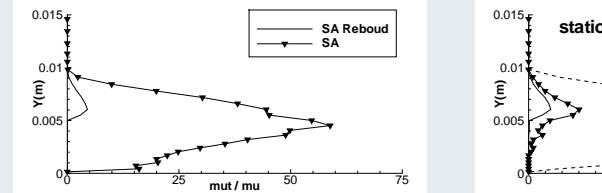

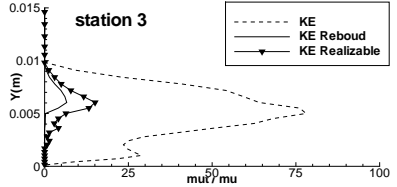

 $\triangleright$  and  $\equiv$   $\triangleright$  and  $\equiv$   $\triangleright$ 

Eric Goncalves

[Modélisation](#page-0-0) et simulation de la avitation 84/122

 $\leftarrow$   $\Box$ 

<span id="page-83-0"></span> $2Q$ 

### Autres modèles - appro
he hybride RANS/LES

#### Comparaison entre  $k - \ell$  Scale-Adaptive et DES de Spalart

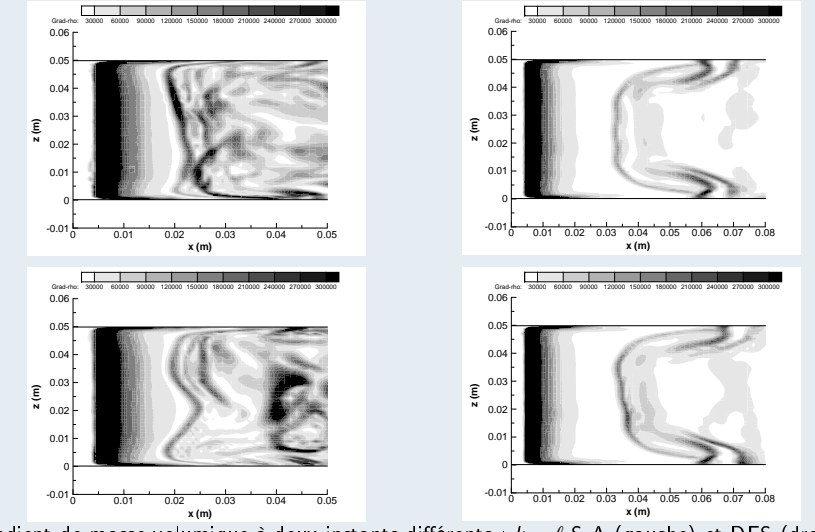

gradient de masse volumique à deux instants différents : k [−](#page-83-0) ℓ S-A (gauche) et DES (droite)<br>A DES (droite)

Eric Goncalves

#### <span id="page-84-0"></span>[Modélisation](#page-0-0) et simulation de la avitation 85/122

### Simulations 3D du Venturi 4<sup>o</sup>

### Comparaison entre k – ℓ Scale-Adaptive et DES de Spalart

<span id="page-85-0"></span>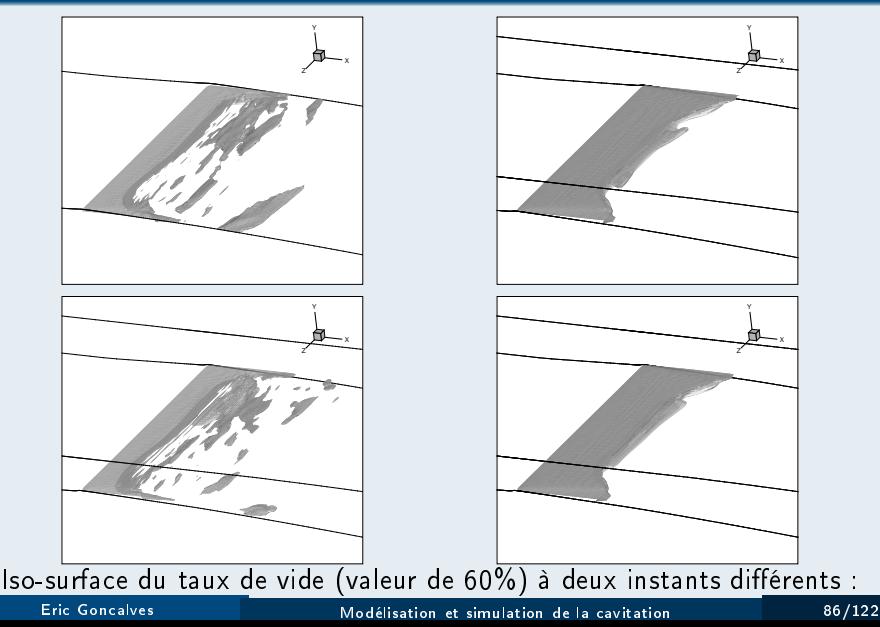

### Simulations 3D du Venturi 4<sup>o</sup>

#### Comparaison entre les calculs 2D et 3D

- Résultats assez pro
hes pour les prols moyens (stations <sup>3</sup> et 4).
- $\bullet$ Eets 3D faibles en moyenne <sup>à</sup> mi-envergure.
- Effets 3D visibles en instantané.  $\bullet$

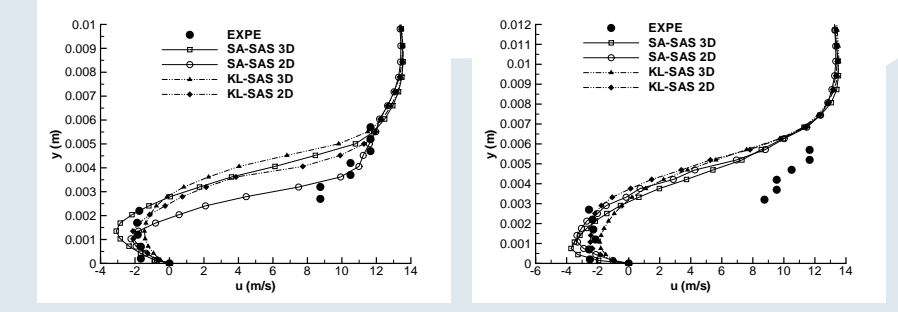

(ロ) (日)

 $\mathbb{R}^n \times \mathbb{R}^n \xrightarrow{\sim} \mathbb{R}^n \times \mathbb{R}^n \xrightarrow{\sim} \mathbb{R}^n \times \mathbb{R}^n$ 

<span id="page-86-0"></span> $2QQ$ 

E

#### Comparaison entre les calculs 2D et 3D

Le niveau de fluctuation de pression RMS est largement surestimé par les simulations 3D

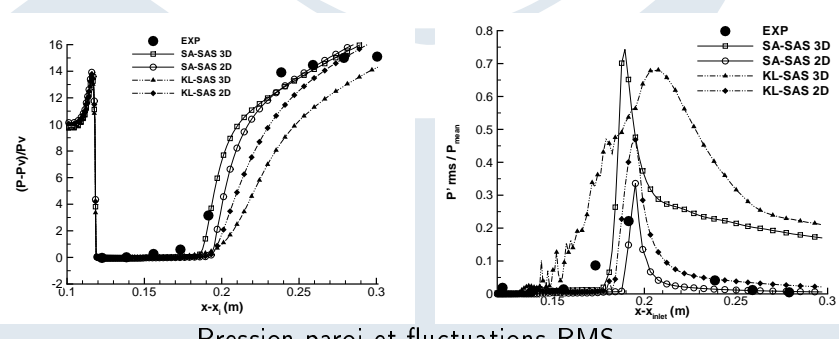

Pression paroi et fluctuations RMS

 $\langle\,\textcolor{red}{\,}\,\textcolor{blue}{\,}\, \textcolor{blue}{\,}\, \textcolor{blue}{\,$ 

 $2Q$ 

### Simulations 3D du Venturi 4<sup>o</sup>

### Mode oblique avec l'approche Scale-Adaptive

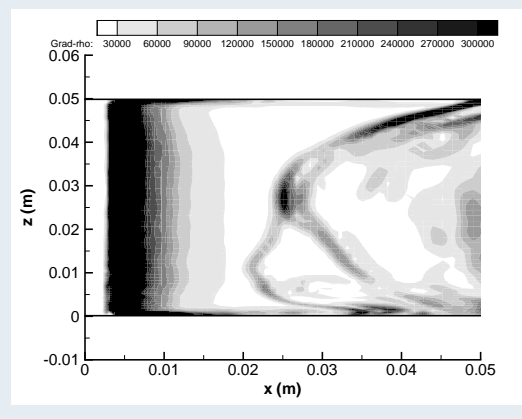

Gradient de masse volumique

 $\rightarrow$  instabilité transverse à basse fréquence autour de 6 Hz.

Eric Goncalves

[Modélisation](#page-0-0) et simulation de la avitation 89/122

 $\leftarrow$   $\Box$ 

 $2Q$ 

## Modèle de paroi

Eric Goncalves

[Modélisation](#page-0-0) et simulation de la avitation 90/122

**← ロ → → 伊** 

 $2Q$ 

Ė

 $\mathcal{A} \equiv \mathcal{B} \quad \mathcal{A} \equiv \mathcal{B}$ 

#### Questions

- $\bullet$  Existence d'un profil de vitesse dit universel.
- Existen
e d'un loi log instantanée.
- Loi de paroi cavitante ( $\kappa$  fonction de  $\alpha$ ).
- Fon
tions d'amortissement de la turbulen
e en pro
he paroi.
- **·** Modifications des propriétés turbulentes en aval d'une poche.
- **•** Effets de compressibilité.

#### Etude numérique

- $\bullet$  Simulations avec différents maillages :  $y^+$  variant de 1 à 50.
- Comparaison de lois de paroi : two-layer versus TBLE.  $\bullet$

#### Formulation - similar to single-phase flows Formulation - similar to single-phase ows

$$
u^{+} = y^{+} \qquad \text{if} \quad y^{+} < 11.13
$$
\n
$$
u^{+} = \frac{1}{\kappa} \ln y^{+} + 5.25 \quad \text{if} \quad y^{+} > 11.13
$$

where  $\kappa = 0.41$  is the von Karman constant For unsteady ows, validity of the velo
ity prole at ea
h instant.

Turbulent quantities : the production of  $k$  or directly  $k$  is fixed following the formulation by Viegas and Rubesin :

$$
P_k = \frac{1}{y} \int_0^y \tau_{xy}^t \frac{\partial u}{\partial y} dy
$$

The second variable is computed through a length scale.

Fric Goncalves

nar

#### **Formulation**

Simplied momentum equation :

$$
\frac{\partial u_i}{\partial t} + \frac{\partial u_i u_j}{\partial x_j} + \frac{1}{\rho} \frac{dP}{dx_i} = \frac{\partial}{\partial y} \left[ (\mu + \mu_t) \frac{\partial u_i}{\partial y} \right]
$$

Use of an embedded grid between the first grid point and the wall.

![](_page_92_Figure_5.jpeg)

Dis
retization and integration of TBL equations in the embedded mesh. Iterative solving (Newton algorithm) for the variable  $\tau_w$ . The number of nodes in the embedded grid is  $N = 30$ .

Fric Goncalves

 $2Q$ 

#### Simulations avec différents maillages en proche paroi Simulations ave diérents maillages en pro
he paroi

- · Maillage avec 251 noeuds dans la direction de l'écoulement x.
- Le nombre de mailles diffère en y dans la couche limite. Le nombre de mailles dière en <sup>y</sup> dans la ou
he limite.
- $\bullet$  Les  $y^+$  première maille varient entre 9 et 60 près du col.
- Maillage 251  $\times$  81 avec  $y^+=1$  calculé sans lois de paroi.

![](_page_93_Figure_6.jpeg)

つくい

#### Simulations du Venturi 4 degrés

![](_page_94_Figure_1.jpeg)

Two-layer model versus TBLE model

Eric Goncalves

[Modélisation](#page-0-0) et simulation de la avitation 95/122

 $\Box$ 

 $2Q$ 

(B) B Ξ

#### Comparaison avec les calculs en maillage fin

Calculs maillage fin  $251 \times 81$  et calculs lois de paroi  $251 \times 62$ .

![](_page_95_Figure_3.jpeg)

[Modélisation](#page-0-0) et simulation de la avitation 96/122

∢ □ ▶ ∢ *同* 

#### Simulations avec différents maillages en proche paroi Simulations ave diérents maillages en pro
he paroi

- · Maillage avec 174 noeuds dans la direction de l'écoulement x.
- Le nombre de mailles diffèrent en y dans la couche limite. Le nombre de mailles dièrent en <sup>y</sup> dans la ou
he limite.
- $\bullet$  Les  $y^+$  première maille varient entre 1 et 30 près du col.
- Maillage 251  $\times$  77 avec  $y^+=1$  calculé sans lois de paroi.

![](_page_96_Figure_6.jpeg)

つくい

### Fréquen
e et oût CPU

La fréquen
e expérimentale (signal de pression) est autour de 45 Hz. Le paramètre de cavitation en entrée  $\sigma_{\text{inlet}} \sim 2.15$ .

![](_page_97_Picture_222.jpeg)

∢ □ ▶ ∢ *同* 

つくい

 $\mathcal{A} \equiv \mathcal{B} \rightarrow \mathcal{A} \equiv \mathcal{B}$ 

# Equations 1-fluide filtrées

Eric Goncalves

[Modélisation](#page-0-0) et simulation de la avitation 99/122

 $\langle \quad \square \quad \rangle$ 

つくい

 $\rightarrow$   $\equiv$   $\rightarrow$ 

#### **Scales**

- $\bullet$  Micro-scales, scales which are small enough to describe individual bubble shapes.
- Meso-s
ales, whi
h are omparable to bubble sizes.
- Macro-scales, which entail enough bubbles for statistical representation.
- When LES is applied at a micro-scale, combination with interface tra
king methods (Lakehal).
- When LES is applied at a macro-scale, the interface resolution is not considered.
- The scale separation is mathematically obtained by applying a convolution product using a large-scale-pass filter (function  $G$ ).

**4 ロ ト イ***団* 

nar

#### Filtrage

- $\bullet$  For a quantity  $\phi$ , the filtered variable is defined as :  $\overline{\phi} = G \circ \phi$
- **•** The Favre filtered variable :  $\tilde{\phi} = \overline{\rho \phi}/\overline{\rho}$
- The filtered phase indicator function  $\overline{X_k} = G \circ X_k = \alpha_k$  can be interpreted as a filtered volume fraction of phase  $k$ .

#### Fonction indicatrice de phase

La fonction indicatrice de phase est définie par :

 $X_k(M(x,t)) = \begin{cases} 1 & \text{si la phase k est présente en } M(x,t) \land t \\ 0 & \text{si as} \end{cases}$ 

 $200$ 

(ロ) (@) (모) (모) [

#### **Equations** Equations

Assumptions: the filtering operator commutes with time and spatial  $\mathcal{A}$ sumptions in the ltering operator  $\mathcal{A}$  and spatial operator  $\mathcal{A}$  and spatial operator  $\mathcal{A}$ derivatives. The mass transfer is assuming to be proportional to the velocity divergence through a constant C. velo
ity divergen
e through a onstant <sup>C</sup> .

$$
\frac{\partial \overline{\rho}}{\partial t} + \frac{\partial (\overline{\rho} \tilde{u}_i)}{\partial x_j} = 0
$$
\n
$$
\frac{\partial \overline{\rho} \tilde{u}_i}{\partial t} + \frac{\partial (\overline{\rho} \tilde{u}_i \tilde{u}_j + \overline{P} \delta_{ij})}{\partial x_j} = \text{div} \left( 2\overline{\mu} \tilde{S} + 2\tau_{\mu S} - 2\tau_{\rho S} - \tau_{\rho u u} \right)
$$
\n
$$
\frac{\partial \overline{\rho} \tilde{E}}{\partial t} + \frac{\partial (\overline{\rho} \tilde{H} \tilde{u}_i + \overline{Q}_i^v)}{\partial x_j} = \text{div} \left( 2\tau_{\mu S u} - 2\overline{\mu} \tilde{V} \tau_{\rho S} - 2\overline{\mu} \tilde{S} \tau_{\rho u} \right)
$$
\n
$$
+ \text{div} \left( 4\overline{\mu} \tau_{\rho u} \tau_{\rho S} + \overline{\rho} \tilde{H} \tau_{\rho u} - \tau_{\rho H u} \right)
$$
\n
$$
\frac{\partial \alpha}{\partial t} + \tilde{V} \cdot \nabla \alpha - C \frac{\partial \tilde{u}_i}{\partial x_j} = -\tau_{u\alpha} - C \text{div} (\tau_{\rho u})
$$

Eric Goncalves

[Modélisation](#page-0-0) et simulation de la cavitation de la model and the 102/122

つくで

#### Equations 1-fluide filtrées

#### Subgrid terms

$$
\tau_{u\alpha} = \overline{V \cdot \nabla X_v} - \tilde{V} \cdot \nabla \alpha \qquad ; \qquad \tau_{\rho u} = \tilde{V} - \overline{V} \n\tau_{\mu S} = \overline{\mu S} - \overline{\mu S} \qquad ; \qquad \tau_{\rho S} = \tilde{S} - \overline{S} \n\tau_{\rho Hu} = \overline{\rho H V} - \overline{\rho} \tilde{H} \tilde{V} \qquad ; \qquad \tau_{\mu Su} = \overline{\mu S V} - \overline{\mu} \overline{S V} \n\tau_{\rho uu} = \overline{\rho} (\widetilde{V \otimes V} - \tilde{V} \otimes \tilde{V})
$$

- **•** The subgrid term  $\tau_{\mu\alpha}$  is specific to two-phase flows.
- The influence and the hierarchy of all these terms have never been investigated in cavitating flows.
- The magnitude of the different subgrid terms was a priori evaluated in the case of phase separation flows and turbulence bubble interaction (Labourasse, Vincent)  $\rightarrow$  the influence of  $\tau_{\mu\alpha}$  is highly dependent on the flow configurations and/or on the chosen two-phase description.

## Cavitation non isotherme

Eric Goncalves

[Modélisation](#page-0-0) et simulation de la cavitation de la travellation de la 104/122

 $\leftarrow$   $\Box$   $\rightarrow$   $\rightarrow$   $\Box$ 

メスラメスラメー

 $2QQ$ 

目

## Changement de phase

![](_page_104_Figure_1.jpeg)

![](_page_104_Picture_103.jpeg)

Eric Goncalves

[Modélisation](#page-0-0) et simulation de la avitation 105/122

 $2990$ 

#### Thermosensitive fluids

- The thermodynamic behaviour is sensitive to the temperature particularly the vapor pressure  $P_{van}$ .
- $\bullet$  The slope of the saturation curve  $dP_{vap}/dT$  is high.

### Local cooling effect and B-factor theory

- The energy required for vaporization phenomenon is brought by the liquid and creates a local cooling effect.
- $\bullet$  A heat balance between the two phases can estimate the scale of temperature difference  $\Delta\, T^*$  caused by thermal effects.
- The B-factor is estimated as the ratio between the actual temperature drop and  $\Delta T^*$ .

$$
\Delta T^* = \frac{\rho_v L_{vap}}{\rho_l C_{p_l}} \quad \text{and} \quad B = \frac{\Delta T}{\Delta T^*} \simeq \frac{\alpha}{1 - \alpha}
$$

Fric Goncalves

∢ □ ▶ ∢ *同* 

 $2QQ$ 

ミドマミド

#### Cas de la croissance d'une bulle isolée

- $\bullet$  Modification du phénomène due au transfert de chaleur autour de la bulle.
- Séparation entre le régime inertiel (Rayleigh-Plesset) et le régime thermique où les transferts de chaleur pilotent le processus d'évaporation.
- $\bullet$  Idem pour la condensation.

#### Régime inertiel

En régime inertiel, la croissance d'un bulle de vapeur sphérique est régie par l'équation de Rayleigh-Plesset.

Pour un rayon inital  $R_0$  le temps caractéristique de croissance est :

$$
t_{inertiel} = \sqrt{\frac{3}{2} \frac{\rho_I R_0^2}{(P_{vap} - P)}}
$$

イロン イ母ン イヨン イヨン

つくい

#### Régime thermique Régime thermique

En régime thermique, la croissance de la bulle est limitée par le flux de chaleur à En régime thermique, la roissan
e de la bulle est limitée par le ux de haleur à l'interface entre le liquide et la vapeur. Le temps caractéristique de croissance est :

$$
t_{thermique} = \frac{\pi}{16} \frac{R_0^2}{f(J_a) J_a^2 D_l^{th}}
$$

où  $f(Ja)$  est une fonction correctrice et  $D_{l}^{tn}$  la diffusivité thermique liquide.

#### Cas des fluides thermosensibles

- $\bullet$  La croissance d'une bulle commence en régime inertiel et le régime thermique apparaît très rapidement.
- $\bullet$  Le temps de transition entre les 2 régimes est  $< 1 \mu s$  pour l'eau chaude, le fréon R-144 et les ergols en ryogénie.
- En pratique, le régime thermique est dominant. Or, 90 % des études se basent sur le régime inertiel !

 $\leftarrow$   $\Box$   $\rightarrow$   $\leftarrow$   $\Box$ 

つくで

ミドマミド
#### Temps de relatif aux équilibres de relatif aux équilibres de relatif aux équilibres de relatif aux équilibres

- $\bullet$  Les termes interfaciaux sont reliées à des temps de relaxation relatifs à l'équilibre des pressions, vitesses, températures et potentiels chimiques.
- Temps estimés pour des cas en détonation (Kapila 2001) :

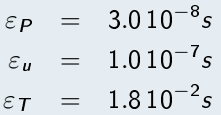

 ${\mathsf L}$ e temps caractéristique de l'écoulement est d'environ 10 $^{-4}$  s.

- $\Rightarrow$  Les équilibres de pression et de vitesse se produisent rapidement.
- $\Rightarrow$  L'écoulement est en déséquilibre thermique.
- $\bullet$  Hypothèse de relaxation infiniment rapide relatif à l'équilibre thermique est peut-être forte dans de nombreux as.

イロン イ母ン イヨン イヨン

nar

## Tube à détente en eau

#### Cas vitesse d'étirement du fluide  $u_0 = 100$  m/s

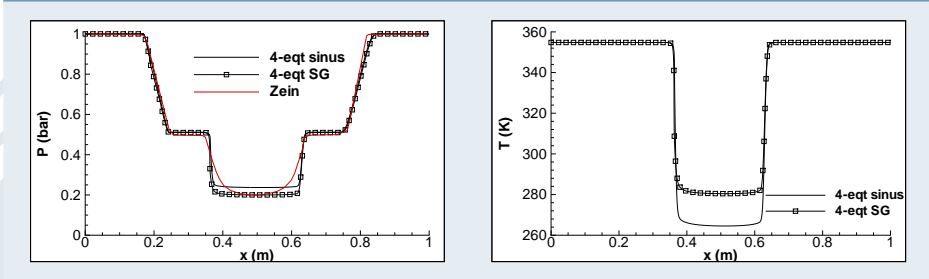

- Fort refroidissement dans la po
he dû à l'évaporation.
- Le taux de vide est proche de 1 dans la poche. La théorie du B-facteur est inutilisable :  $B = \alpha/(1-\alpha)$ .
- Modèle à 2 températures (modèle à 5 équations) ? Introduire une cinétique du changement de phase?

 $\leftarrow$   $\Box$ 

つくい

 $\mathbb{R}^n \times \mathbb{R}^n \xrightarrow{\sim} \mathbb{R}^n \times \mathbb{R}^n \xrightarrow{\sim} \mathbb{R}^n \times \mathbb{R}^n$ 

## Tube à détente en  $LH_2$  à 22.1 K

#### Cas vitesse d'étirement du fluide  $u_0 = 100$  m/s

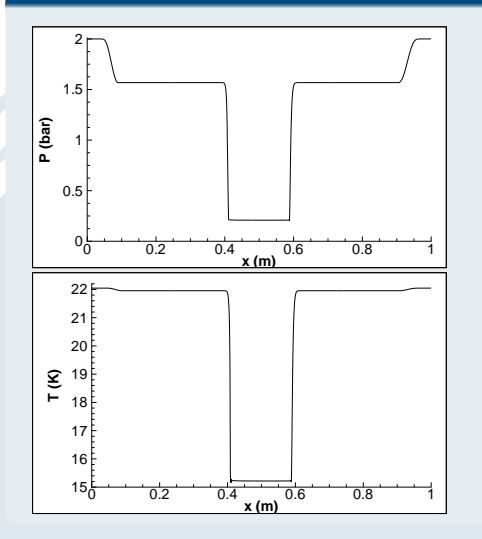

- Large dépression en-dessous de  $P_{vap}(T_{ref})$  autour de 1.2 bar, due à la grande valeur de  $dP/dT$
- le refroidissement dû à la vaporisation est  $\simeq$  6.5K. La théorie du B-facteur avec  $\alpha_{\textit{max}} = 0.86$  donne une valeur de 6 K
	- $\Rightarrow$  bon accord en les calculs et lé théorie

つくい

#### Venturi à 4 degrés

- **•** Expérience menée à Grenoble.  $V_{inlet} = 14.4$  m/s.  $T_{ref} = 293$ K.  $\sigma_{inlet} \simeq 0.55$ : paramètre de cavitation en entrée.
- O Poche de cavitation attachée au col, de longueur environ 80 mm.
- Bi-sondes optiques et thermo-couple pour  $\alpha$  et température paroi.  $\bullet$

#### Géométrie et maillage 251  $\times$  77 noeuds

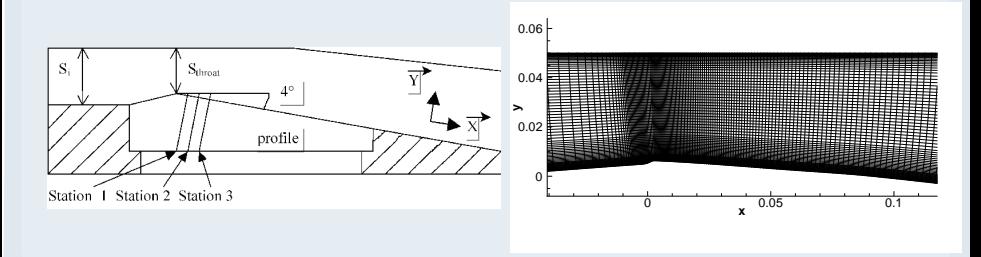

 $-24C$ 

## Calculs de Venturi en fréon R-114

#### Modèle 3-eqt isotherme et non isotherme

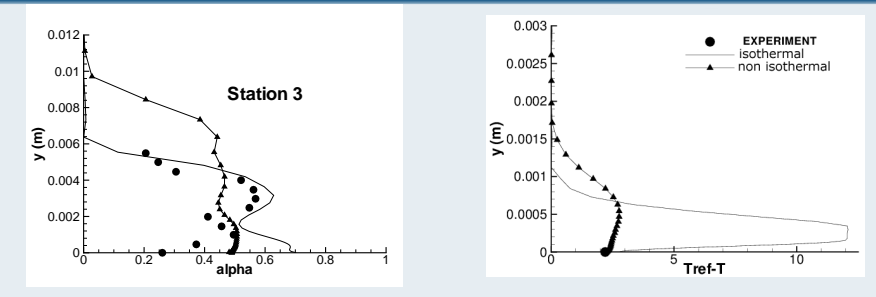

- Epaississement de la po
he en non isotherme.
- Fort refroidissement en isotherme  $\sim$  12 K dans la couche limite.  $\bullet$
- Bon accord pour la valeur à la paroi en non isotherme.  $\bullet$

**4 ロ → 4 包** 

 $2Q$ 

 $\mathbb{R}^n \times \mathbb{R}^n \xrightarrow{\sim} \mathbb{R}^n \times \mathbb{R}^n \xrightarrow{\sim} \mathbb{R}^n \times \mathbb{R}^n$ 

## Calculs de Venturi en fréon R-114

## Comparison modèle 3-eqt et modèle 4-eqt (TTV)

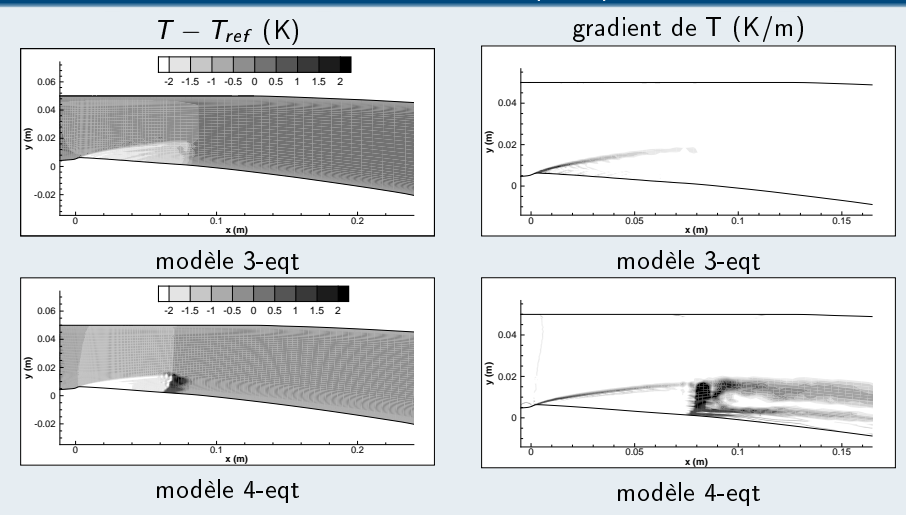

- Rechauffement en aval de la poche dû à la condensation.  $\bullet$
- $\bullet$ Ce phénomène n'est pas reproduit par le modèle 3-eqt.

Eric Goncalves

[Modélisation](#page-0-0) et simulation de la cavitation de la cavitation de la 114/122

#### Comparison modèle 3-eqt et modèle 4-eqt (TTV)

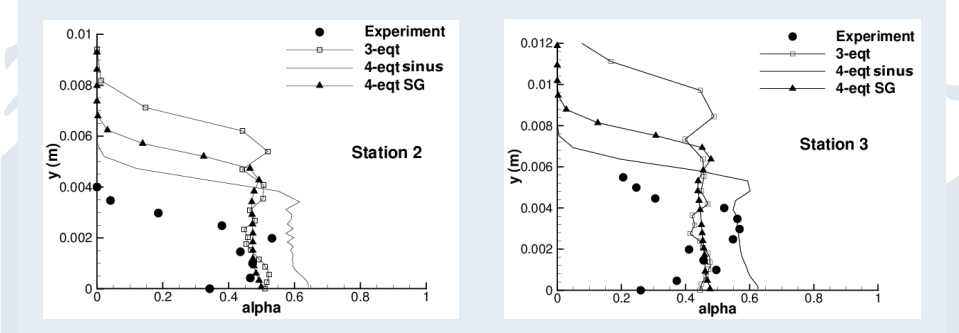

- Meilleure simulation de l'épaisseur de la po
he ave le modèle TTV.  $\bullet$
- $\bullet$ Meilleurs résultats obtenus ave la loi d'état sinus.

**4 ロ ト イ***団* 

 $2Q$ 

Ξ

ヨメコヨメ

# Simulations 3D de turbopompes

Eric Goncalves

[Modélisation](#page-0-0) et simulation de la cavitation de la model and 116/122

 $\blacksquare$ 

つくで

## **Cryotechnic propulsion**

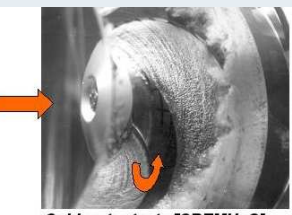

Cold water tests [CREMHyG] **Snecma inducer** 

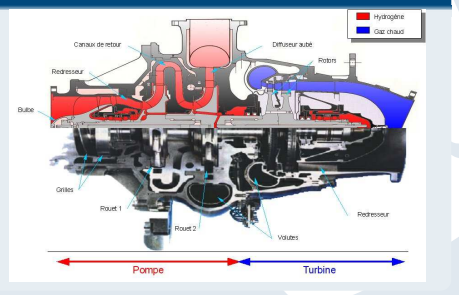

**K ロ ト イ ト イ ヨ ト イ ヨ ト** 

## **Cavitation in turbopumps**

- Modeling and simulation of cavitation in cryogenic conditions  $LH2$  and  $LOx$ axial pump called inducer.
- $\bullet$  Cavitation  $\rightarrow$  limitating phenomenon for the conception.
- Consequences  $\rightarrow$  head drop, instabilities and vibrations.  $\bullet$

 $\Omega$ 

# 3D turbulent case: inducer geomrtry with liquid hydrogen  $LH_2$

#### 3-blade inducer designed by the NASA

•  $V_{ref}$  = 200 m/s.  $\omega$ =30000 tr/min.  $T_{ref}$  19 to 23K.  $Re \simeq 75$  millions.

• flow rate 
$$
\phi = \frac{V_{inlet}}{\omega R_{shroud}} = 0.098
$$
 et 0.108

 $\bullet$  Curves  $\Psi(NPSH)$  at various flow rate and temperature.

## Geometry, one blade-to-blade channel - 740000 nodes with tip leakage

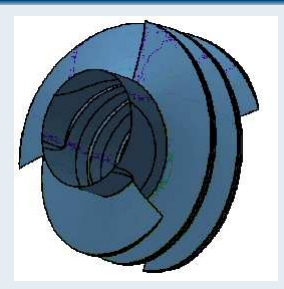

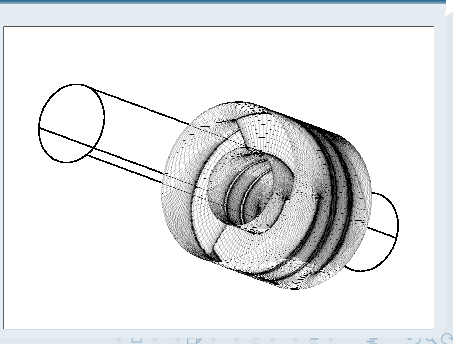

# Inducer in liquid hydrogen  $LH_2$  (2)

## Head drop: comparison between experiment/numeric

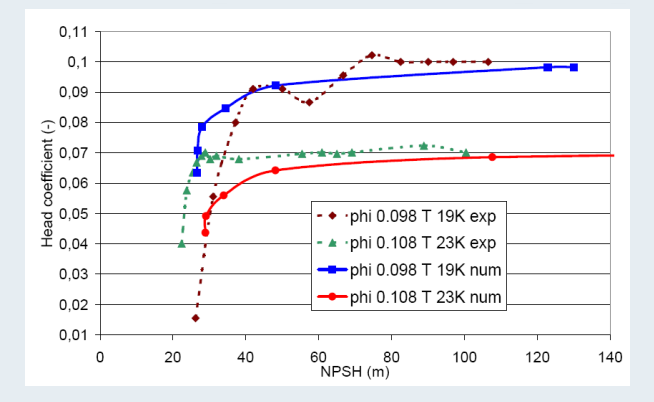

• For  $T_{ref}$  =19K, good result for the NPSH of drop (1.5 % error). • For  $T_{ref}$  = 23K, not so good! (22 % error).

Eric Goncalves

 $\leftarrow$   $\Box$   $\rightarrow$   $\rightarrow$ 

 $2QQ$ 

E

 $\rightarrow$   $\equiv$   $\rightarrow$ 

# Inducer in liquid hydrogen  $LH_2$  (3)

## Void ratio, mi-span cutting plane,  $\phi$ =0.108 and  $T_{ref}$  =23K

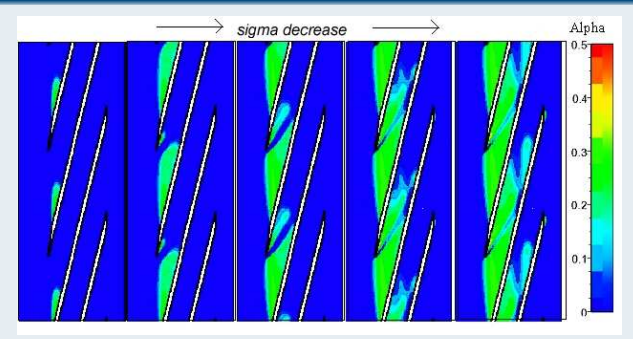

- Attached cavity along the bevel on the leading edge
- Cavitation pocket on the lower side  $\bullet$
- Weak value of void ratio, 30% maximum

つのへ

# Inducer in liquid hydrogen  $LH_2$  (4)

## Temperature at wall on the upper side,  $\phi = 0.108$  and  $T_{ref} = 23K$

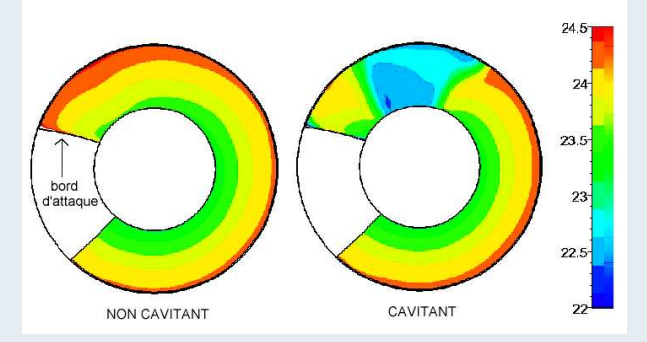

#### **Wall temperature**

**•** Eckert number  $Ec = \frac{R^2\omega^2}{L_{\text{van}}(T_{\text{ref}})}$  high :  $\times$  100 in comparison with cold water.

Competition between viscous warming / cooling effect due to vaporization  $\bullet$ 

 $4290$ 

# Construction d'un code en régime cavitant

- Choix du orpus d'équations (3, 4, 5 équations et plus), hypothèses sur l'équilibre thermodynamique, glissement entre les phases, fermeture des transferts de masse et de chaleur, lois d'états.
- Respect de contraintes thermodynamiques. Respe
t de ontraintes thermodynamiques.
- · Schémas numériques, implicitation, préconditionnement bas Mach, termes non conservatifs, gradient de vitesse du son. termes non onservatifs, gradient de vitesse du son.
- Modèles de turbulence, termes dilatationnels (pression-dilatation). Modèles de turbulen
e, termes dilatationnels (pression-dilatation), modèles de paroi, limitation de  $\mu_t$ .
- · Effets 3D avec éventuellement rotation.

## Perspectives

- Couplage ave des études de stabilité.
- **•** Formalisme LES, équations 1-fluide filtrées.
- Régime thermique et inétique de hangement de phase.